### *Une introduction aux objets et à Java*

#### **Licence d'informatique de Montpellier**

Sept 2003 – version 1.1

#### **Jacques Ferber**

LIRMM – Université de Montpellier II ferber@lirmm.fr http://www.lirmm.fr/~ferber

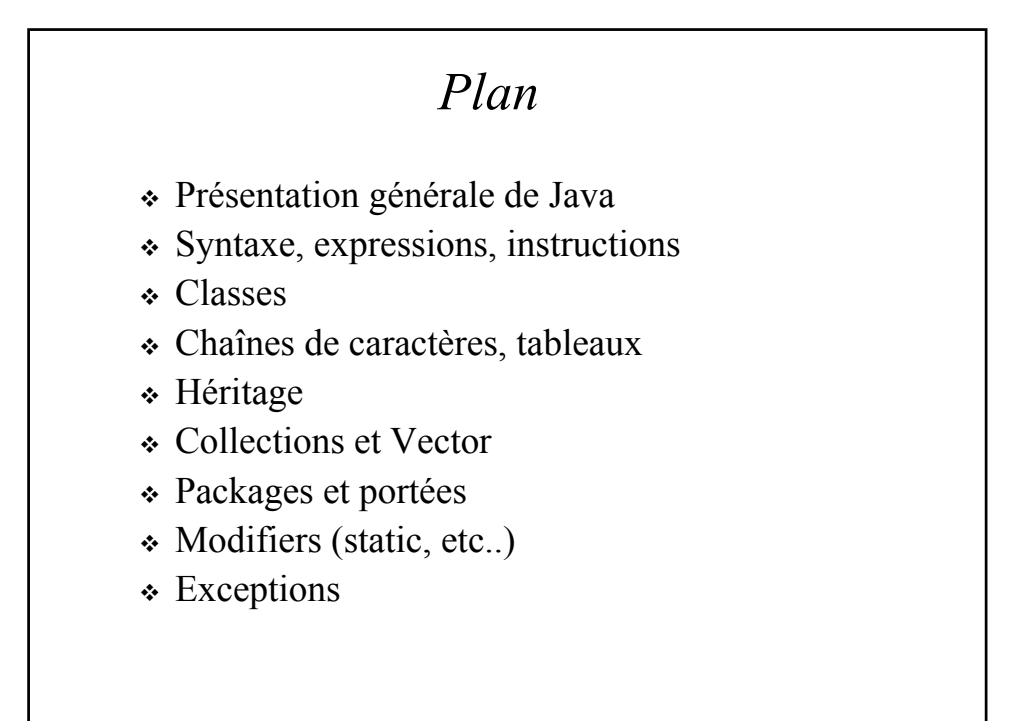

1

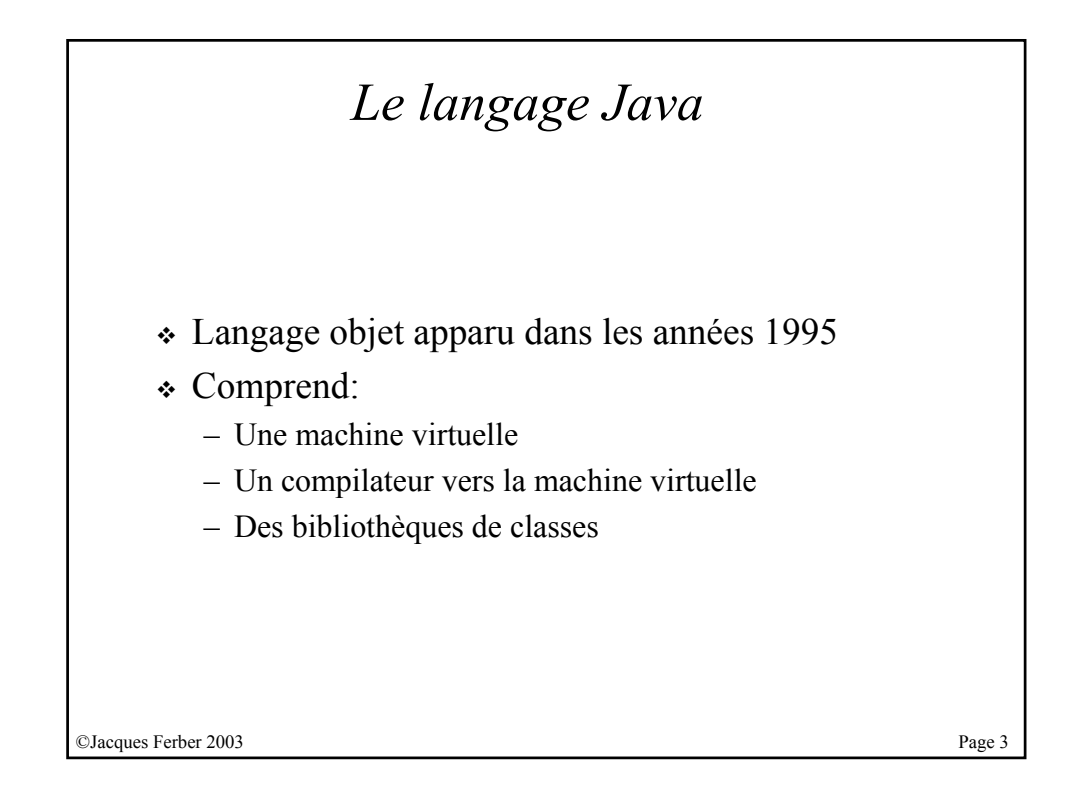

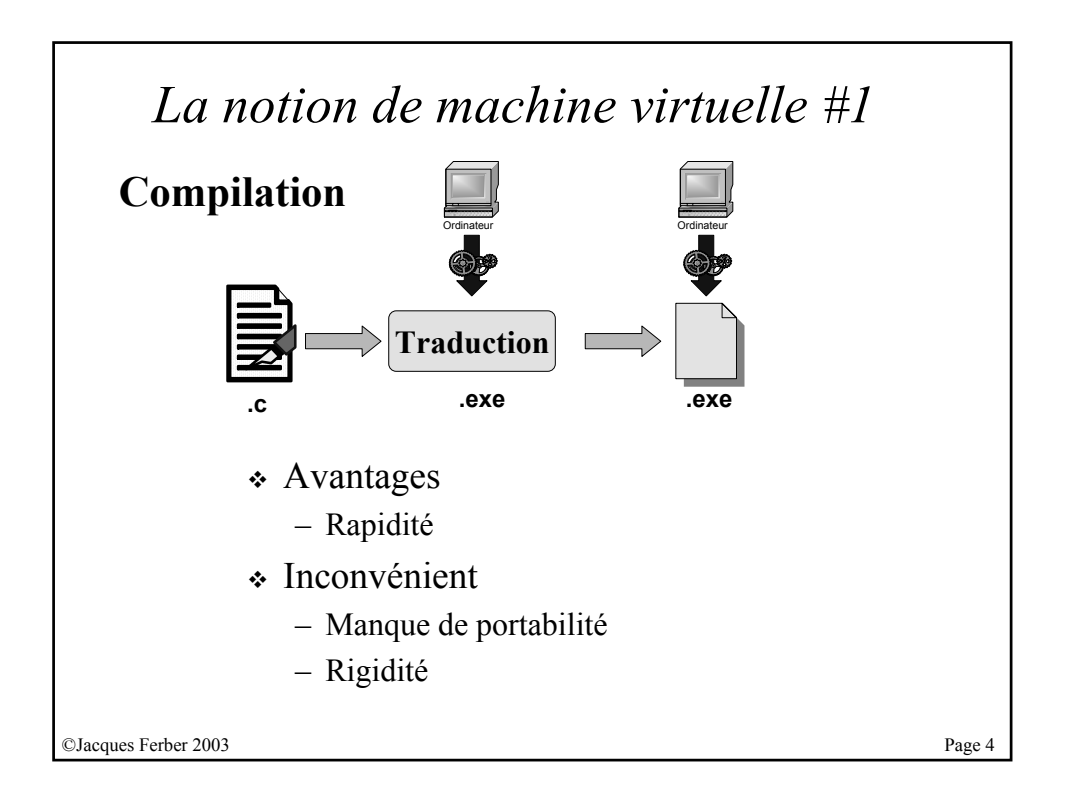

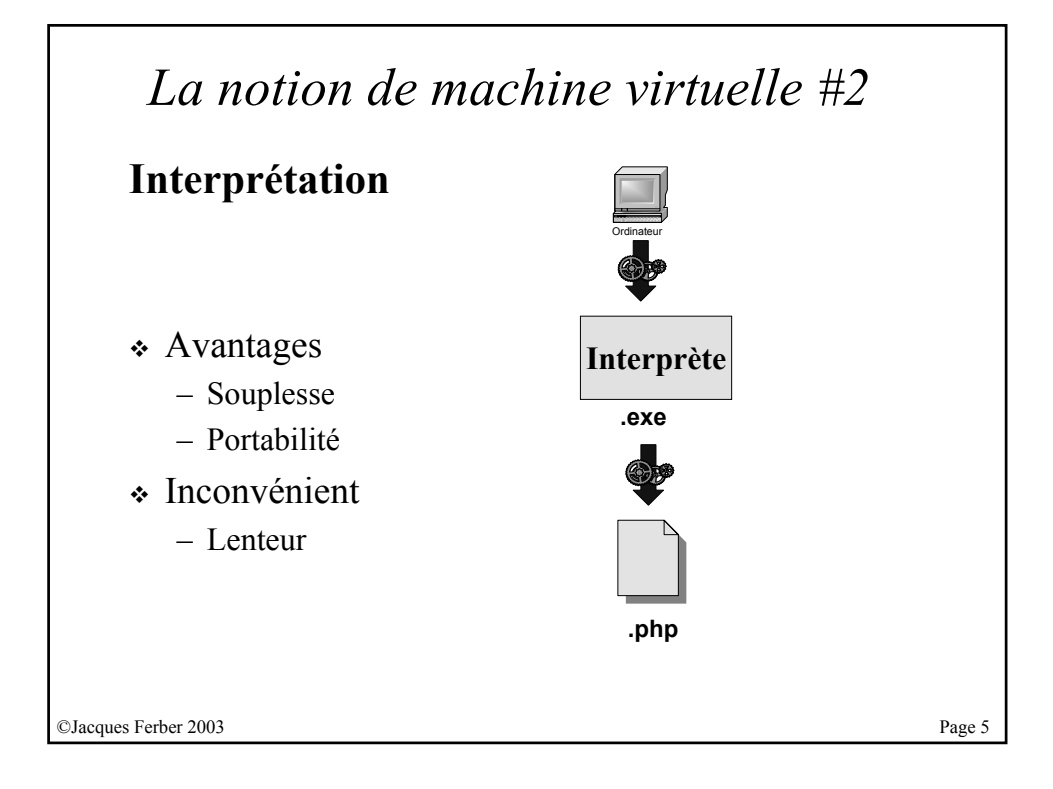

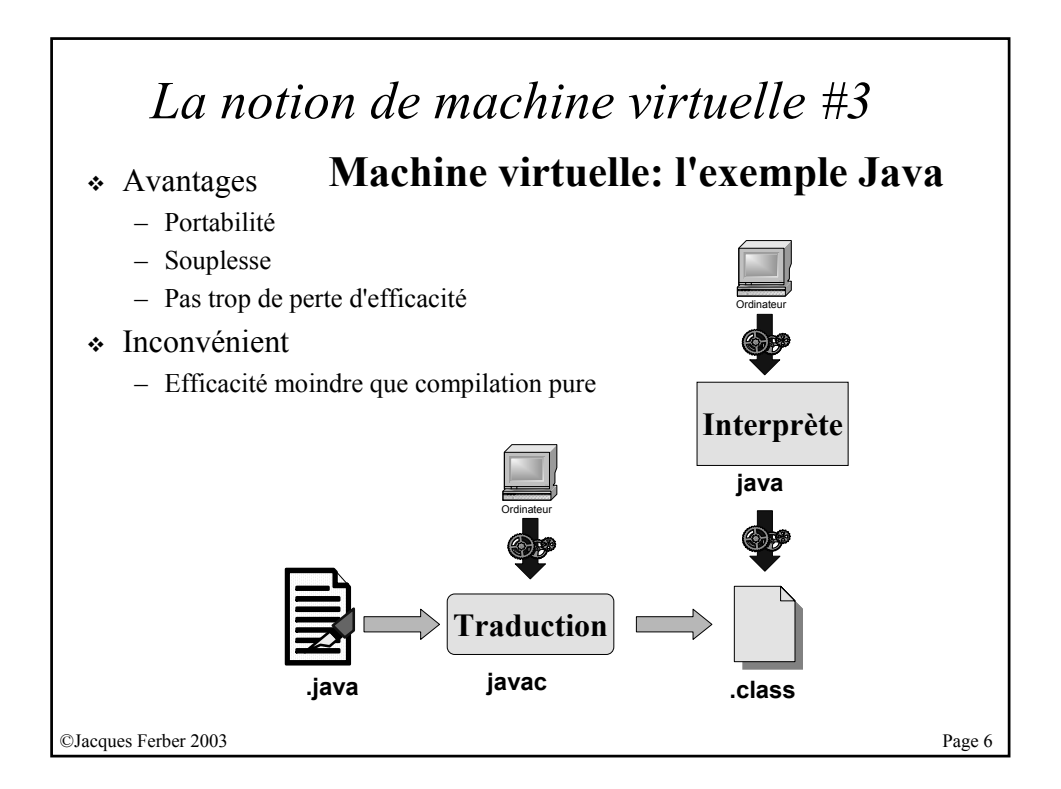

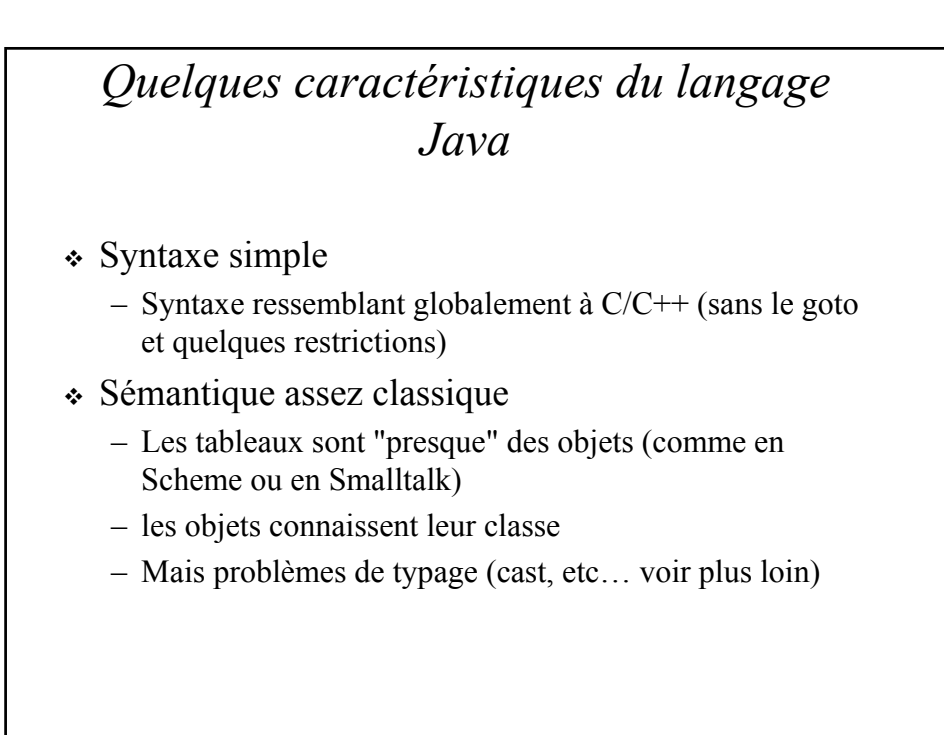

©Jacques Ferber 2003 Page 7

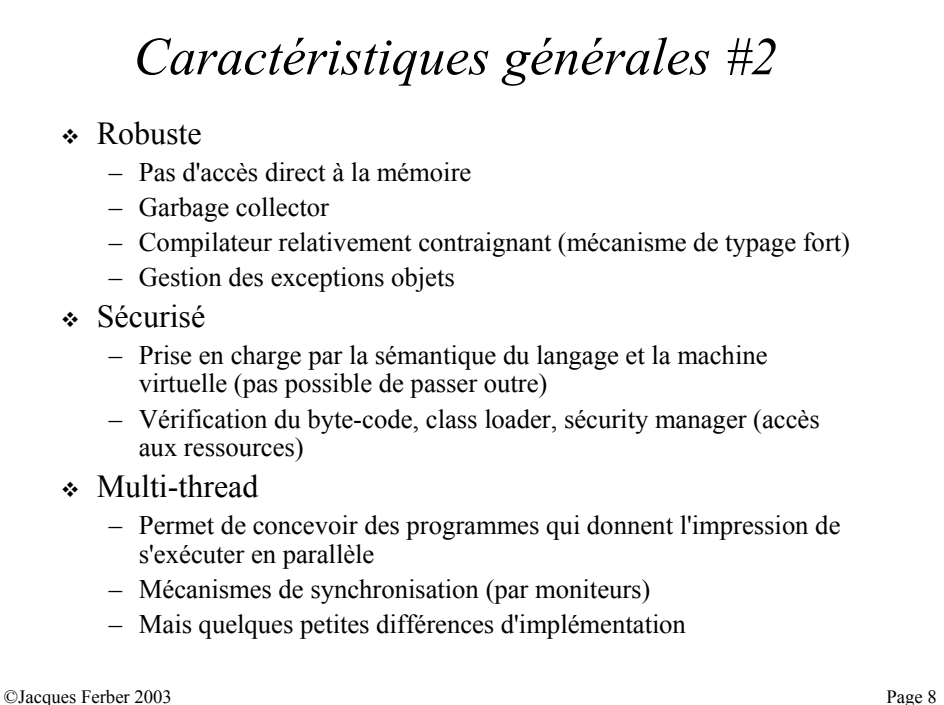

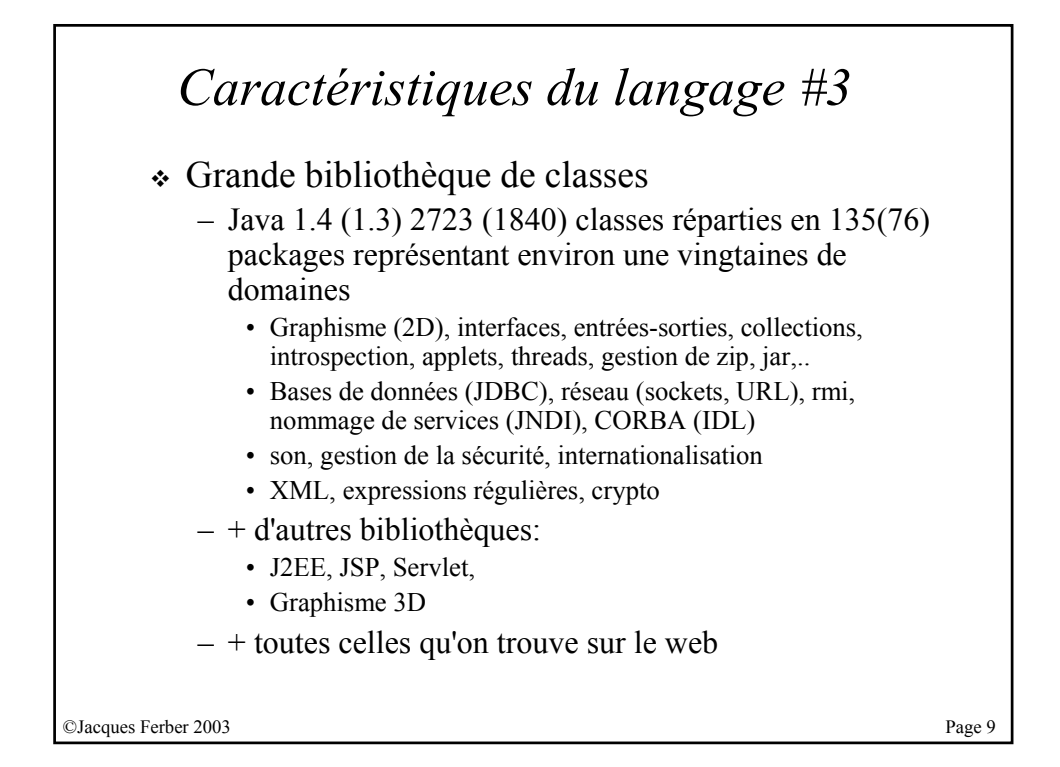

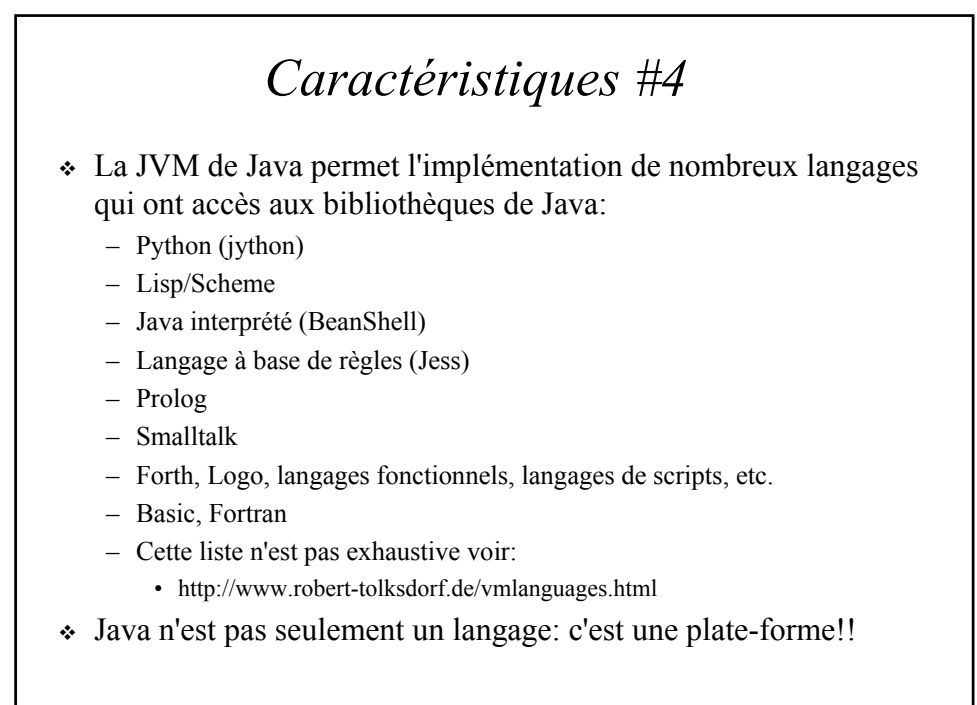

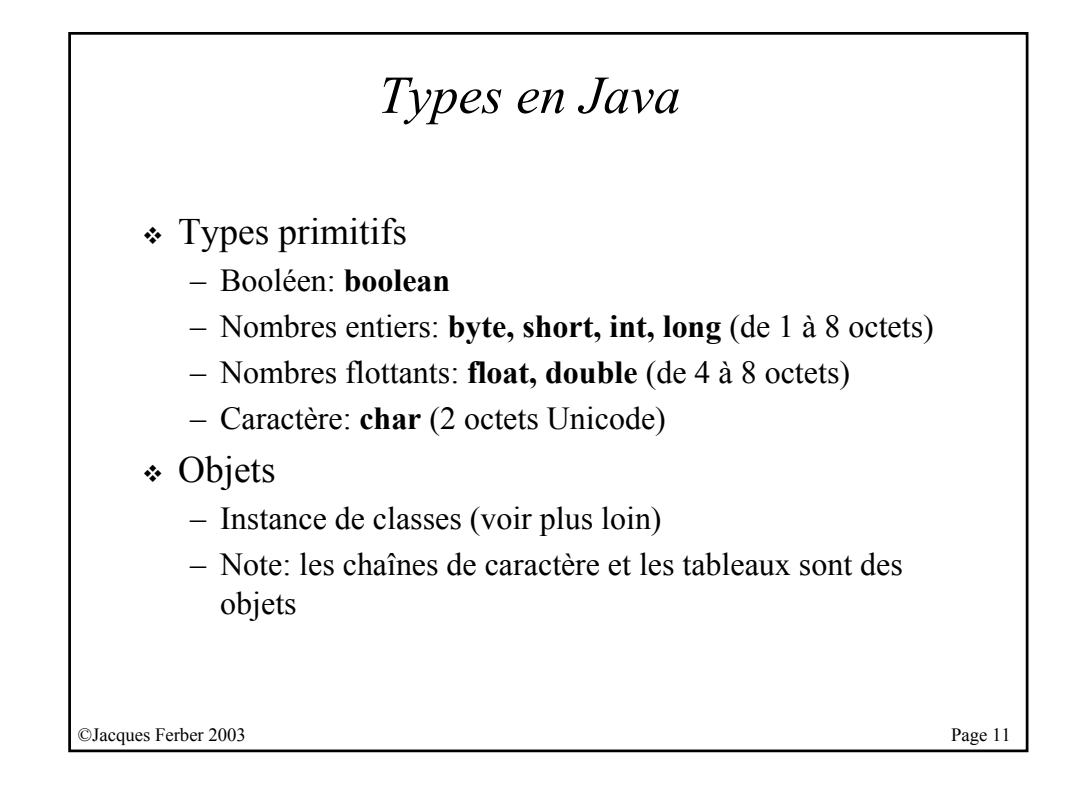

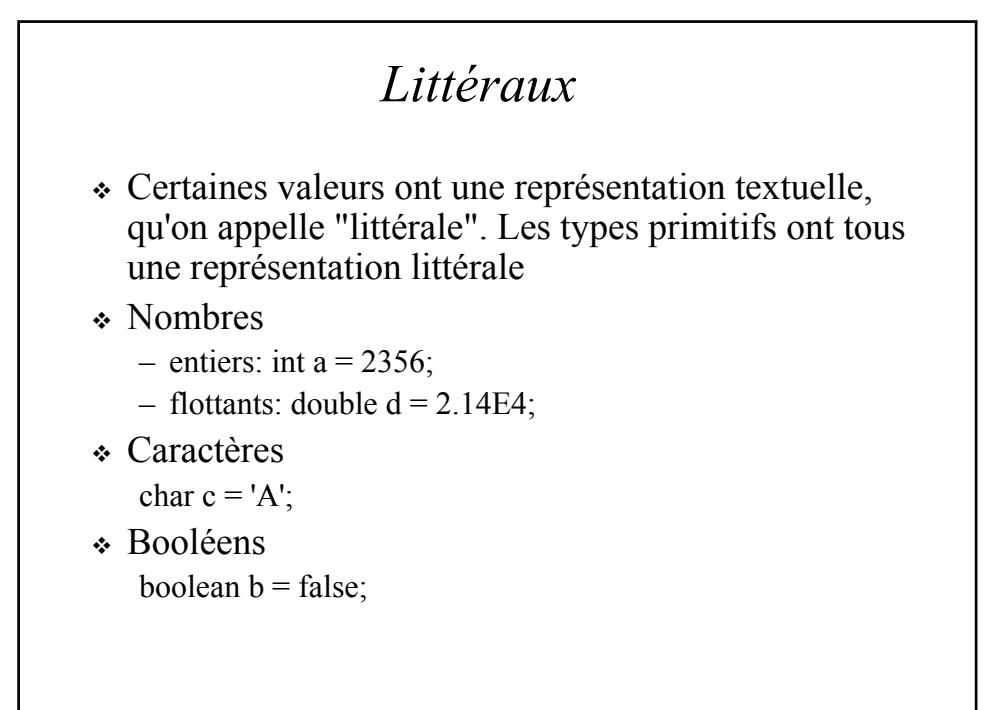

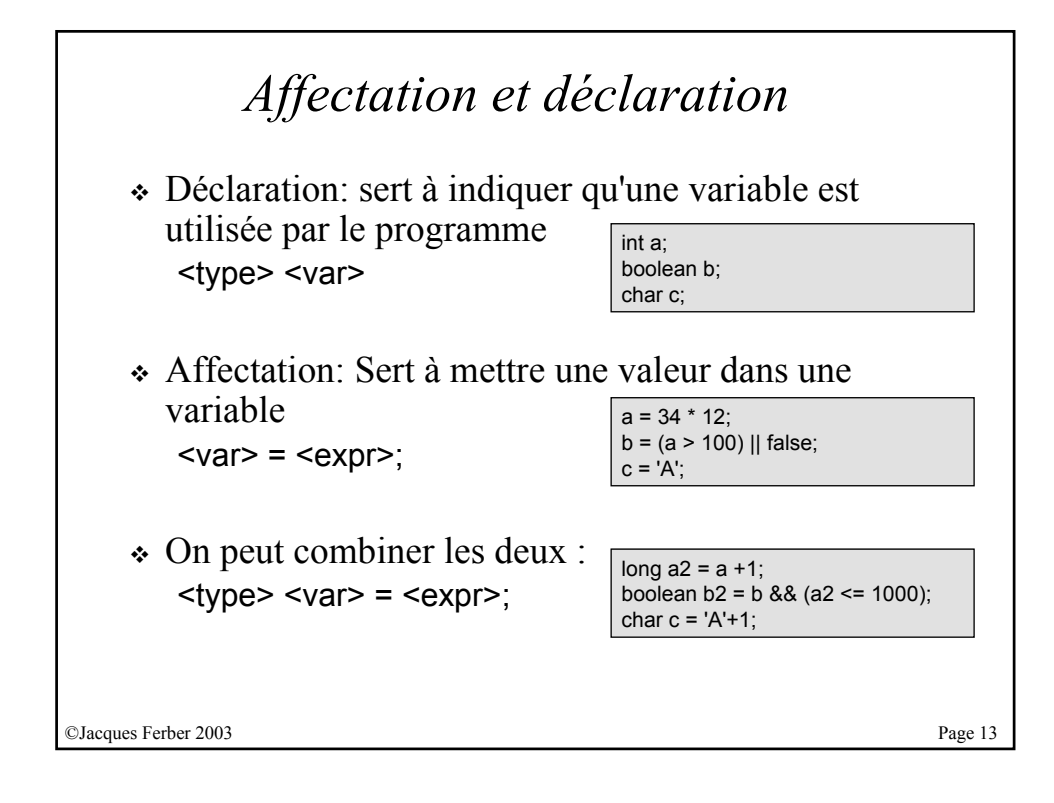

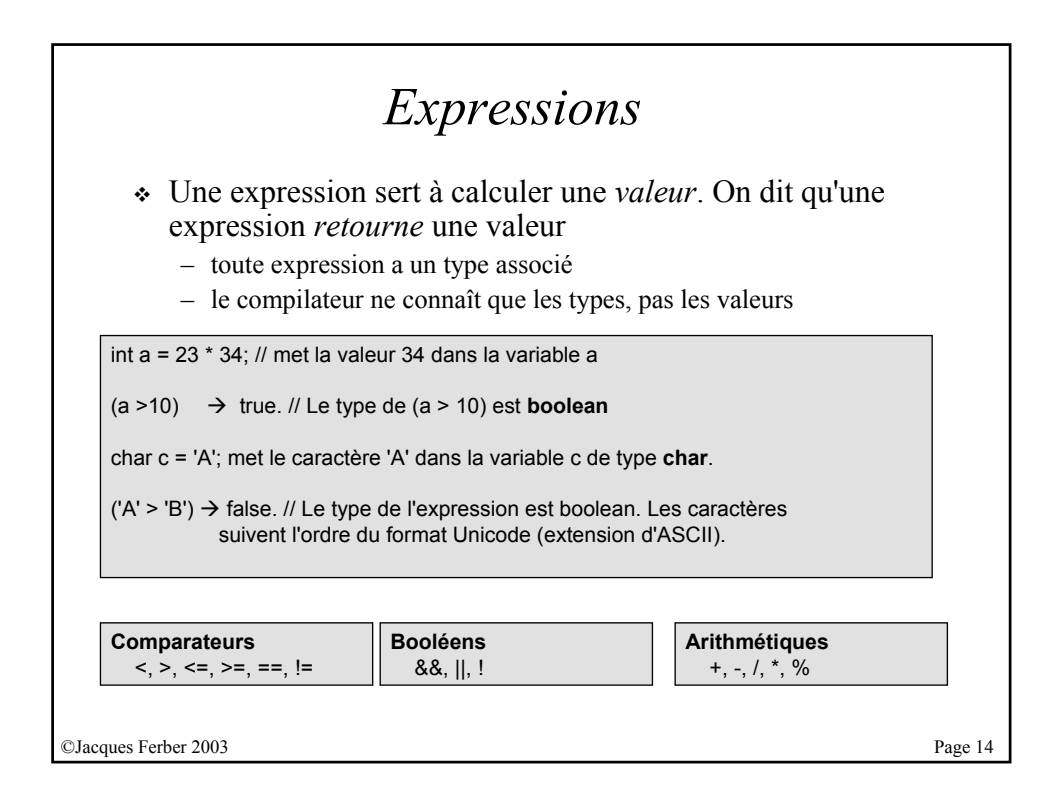

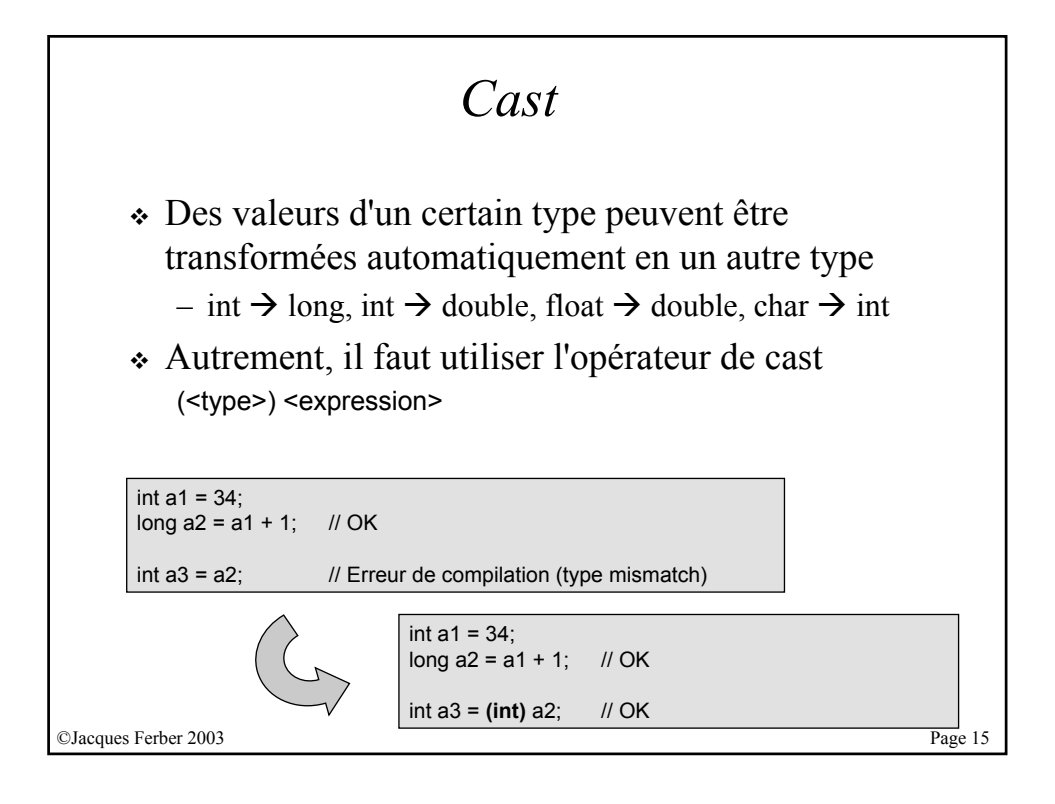

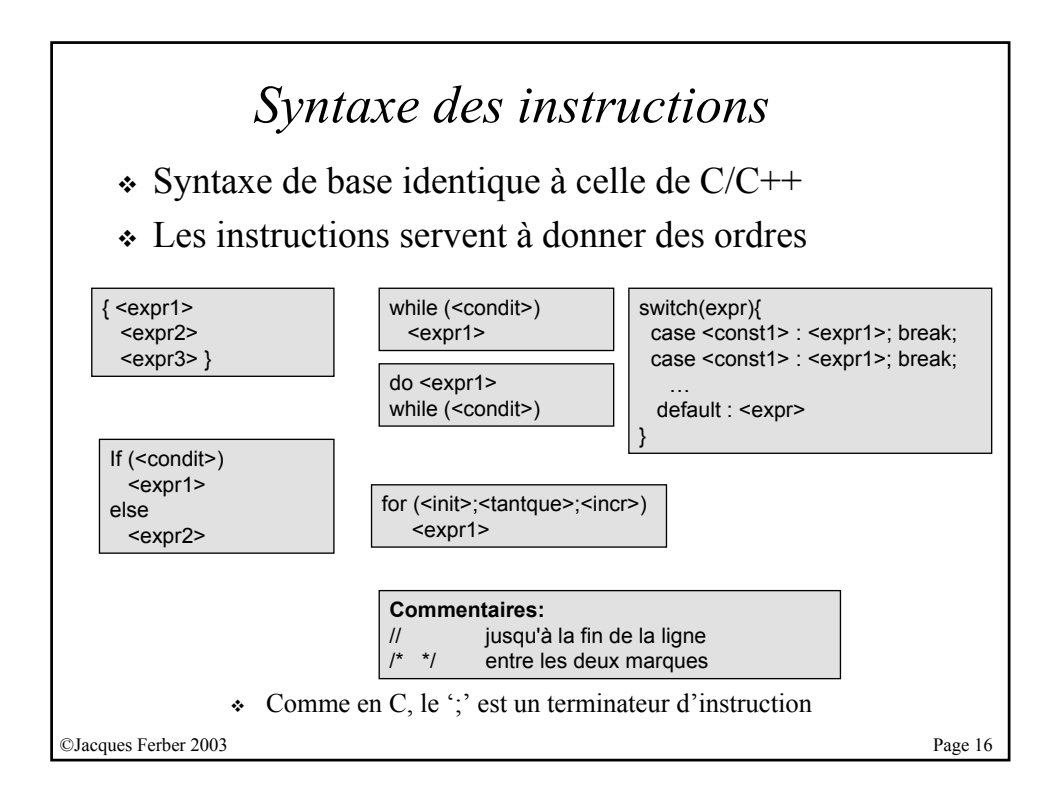

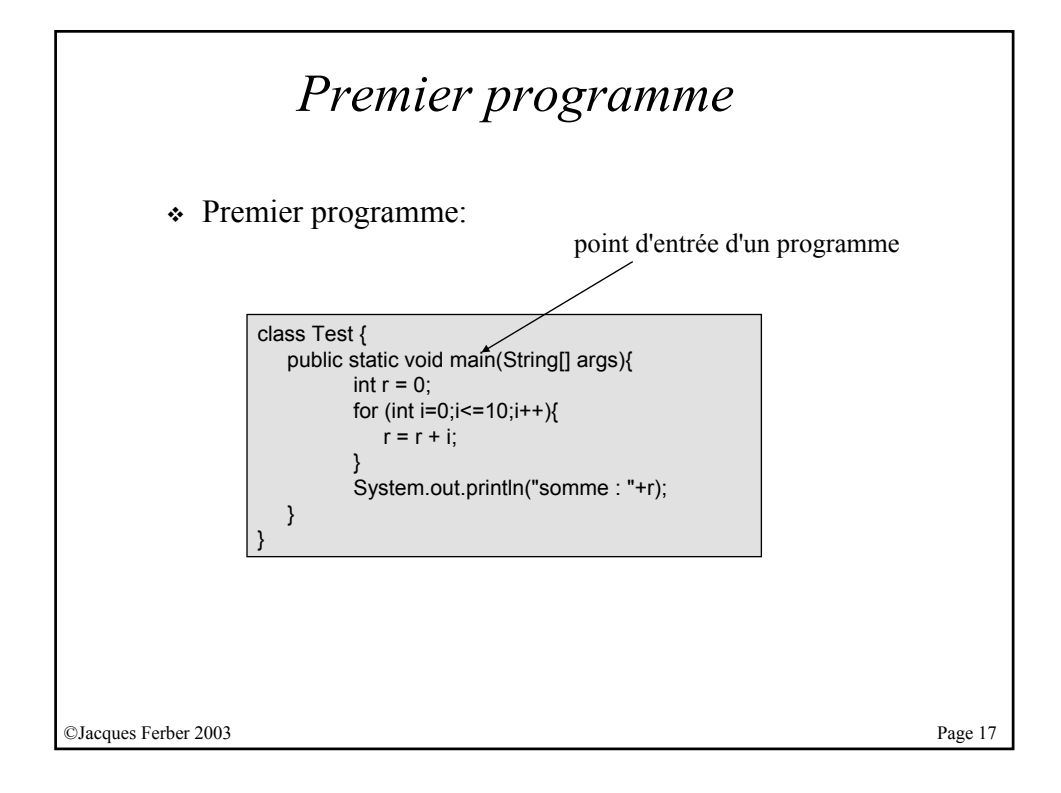

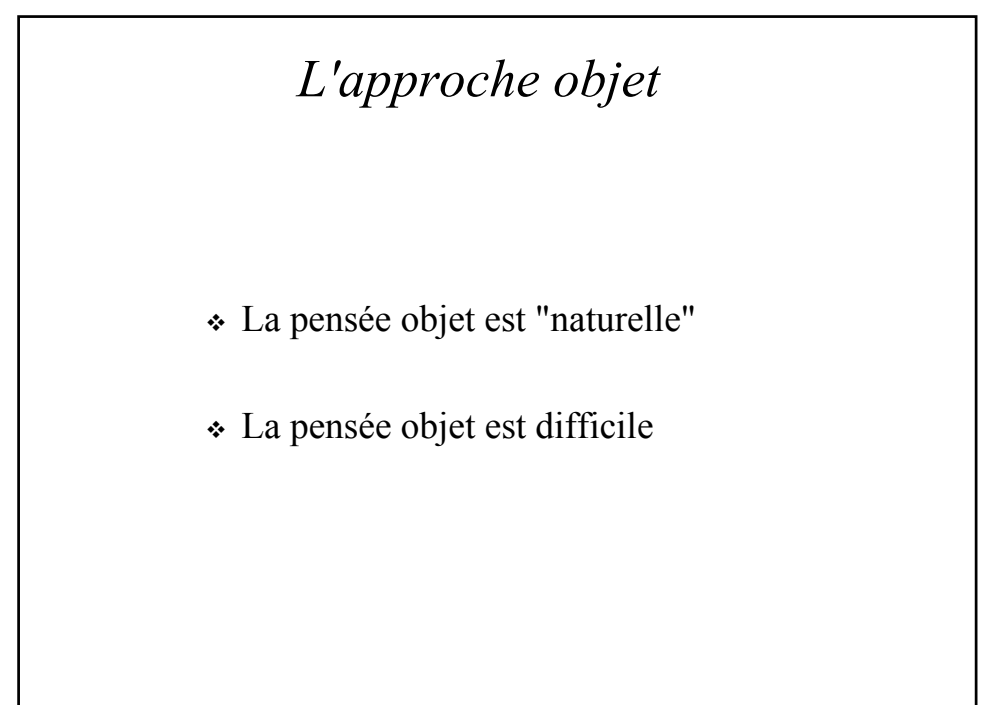

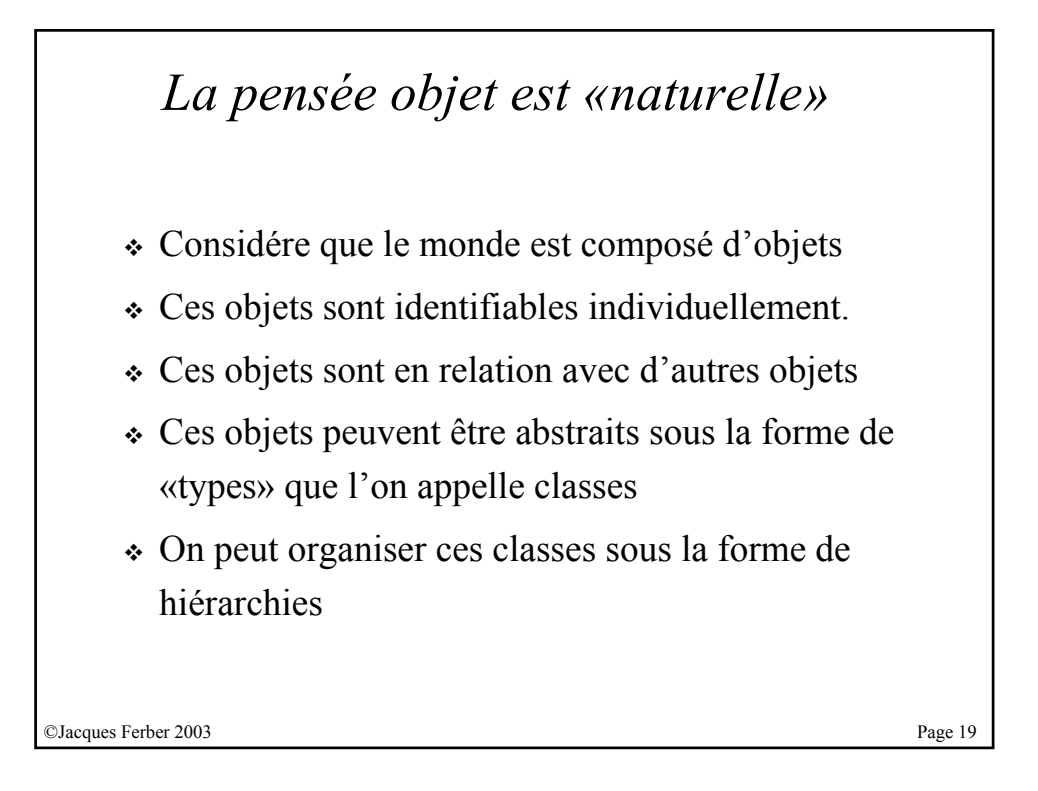

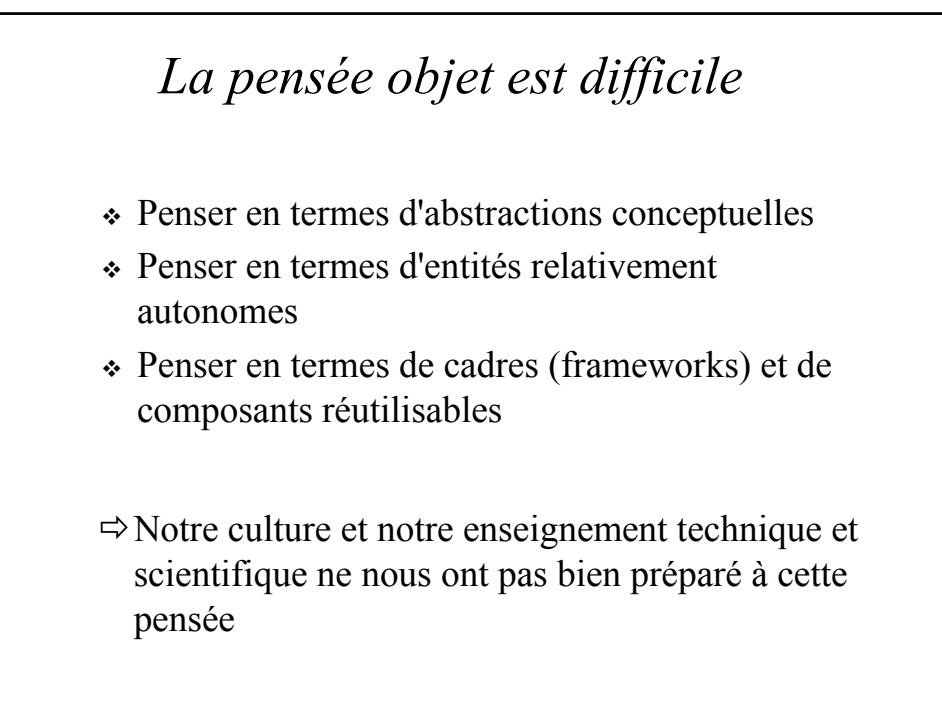

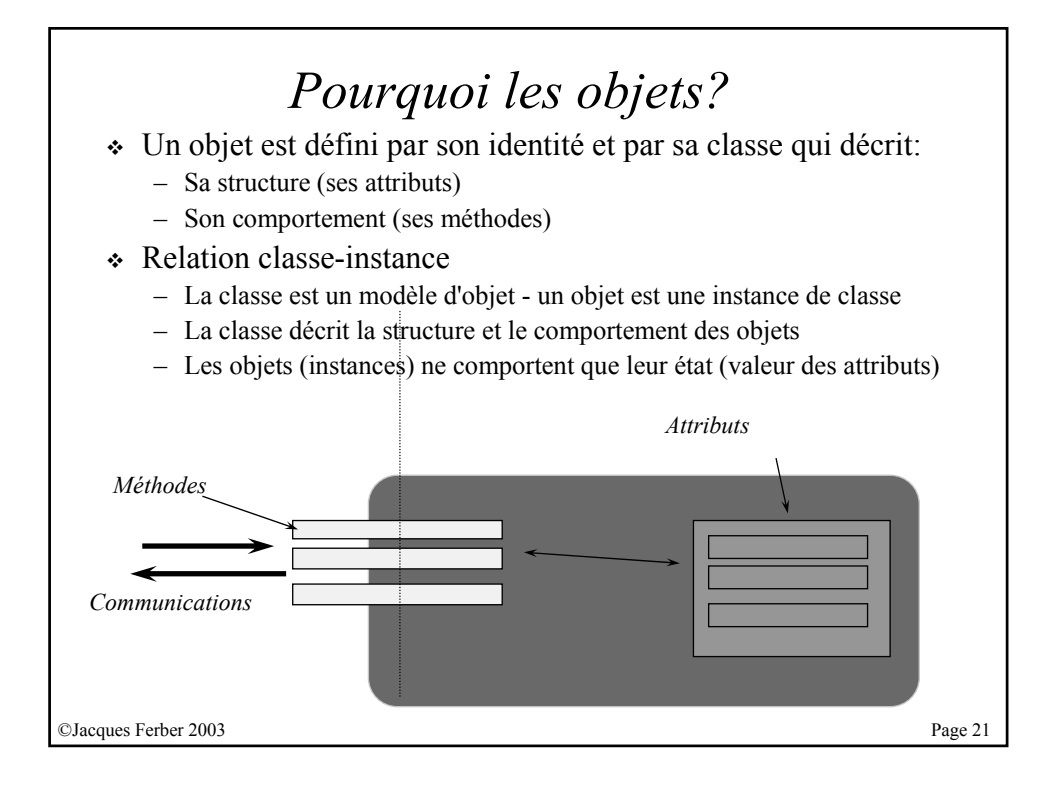

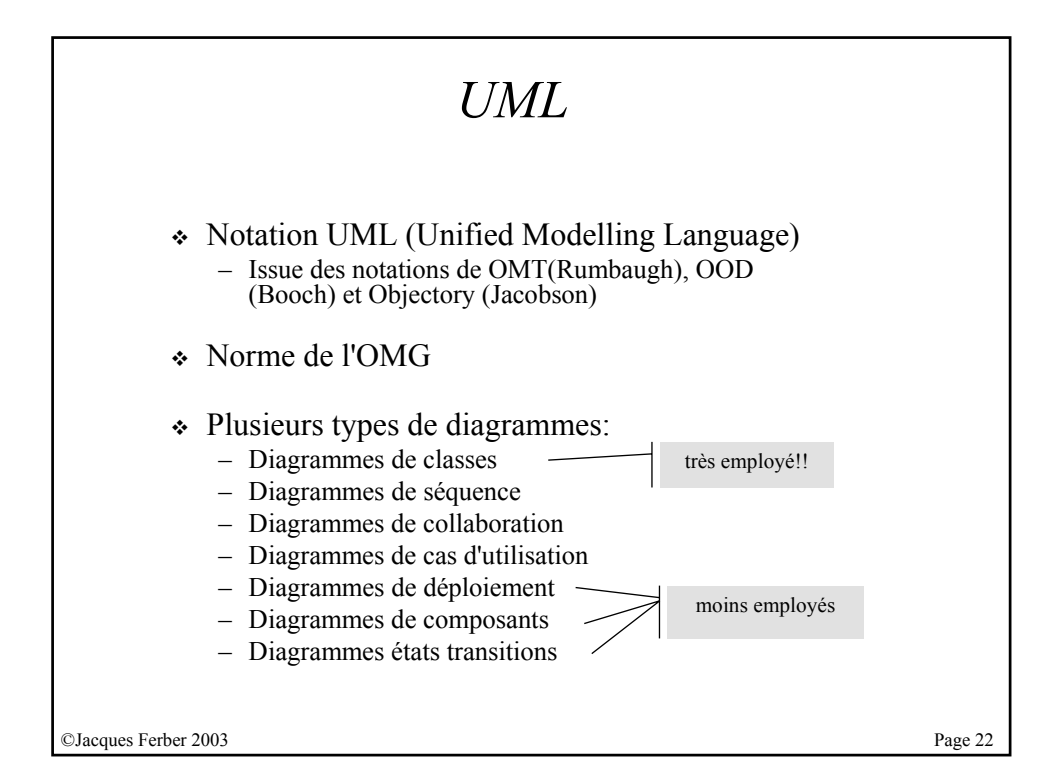

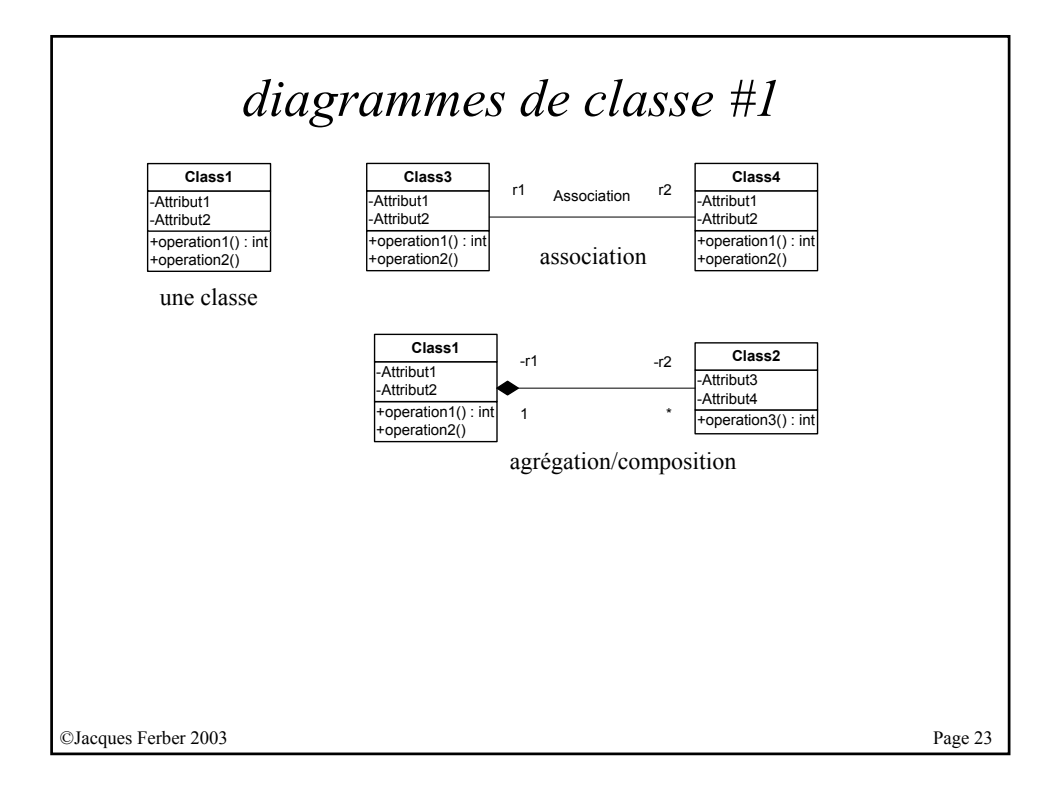

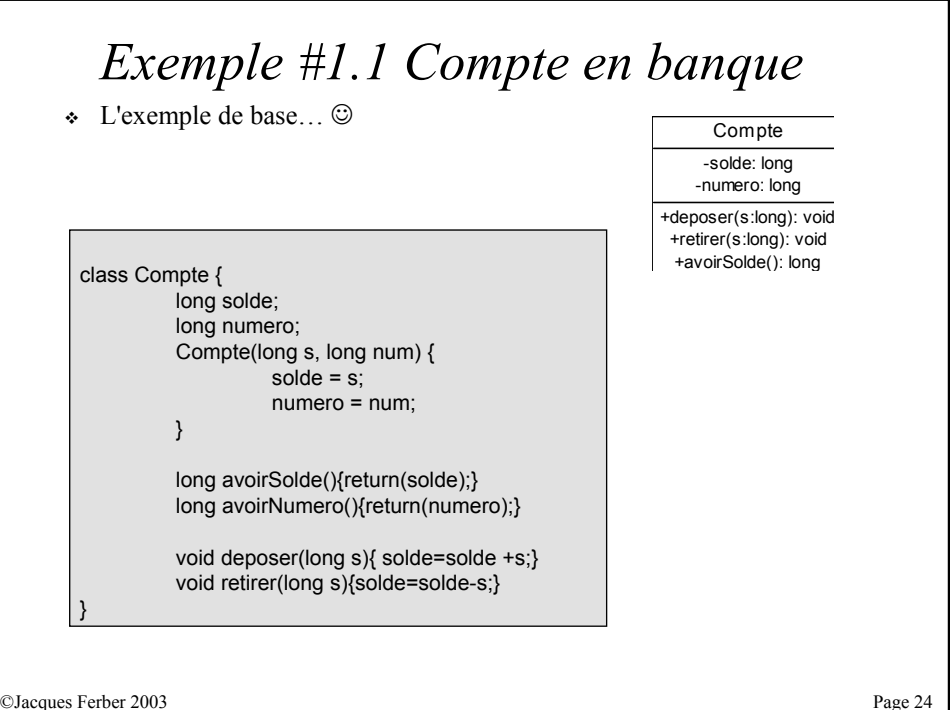

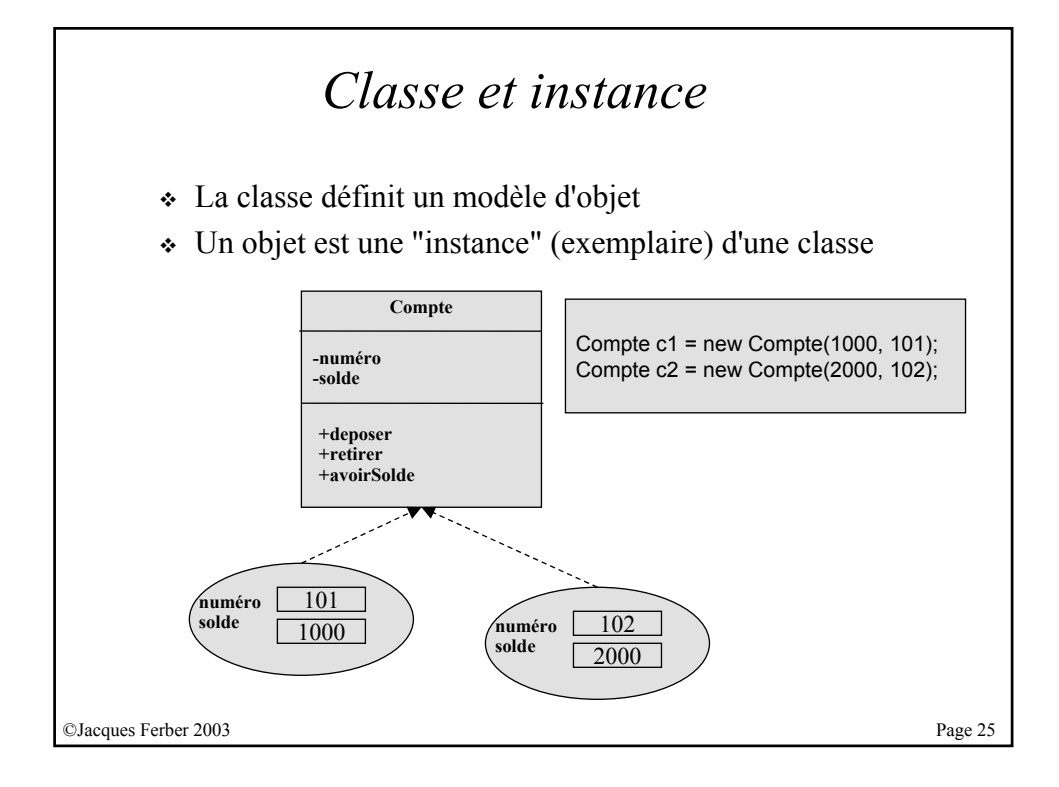

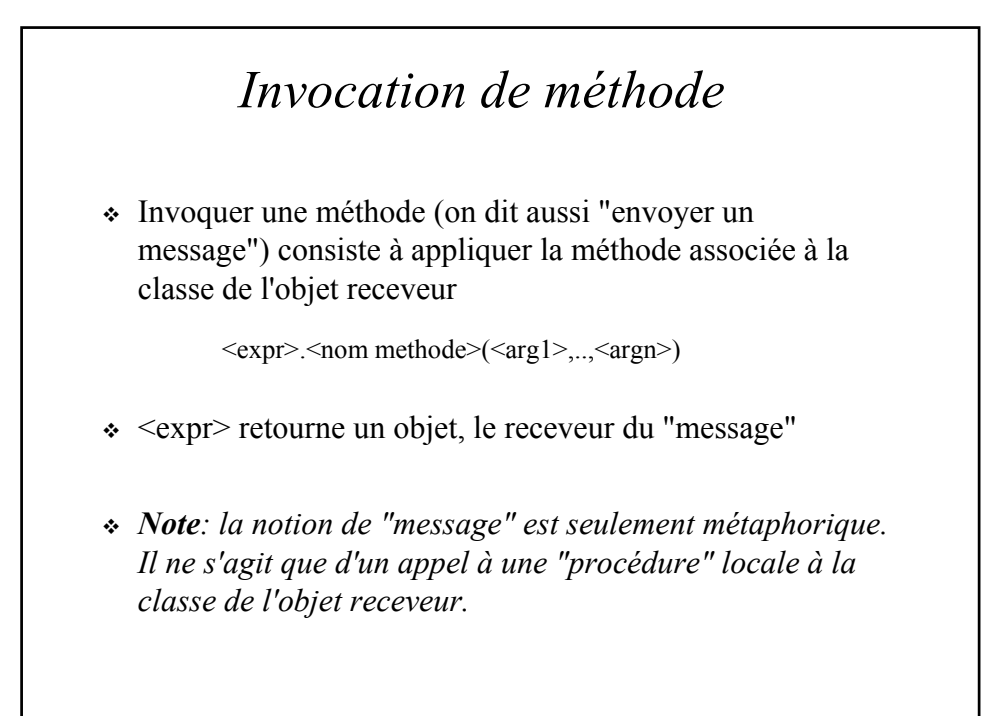

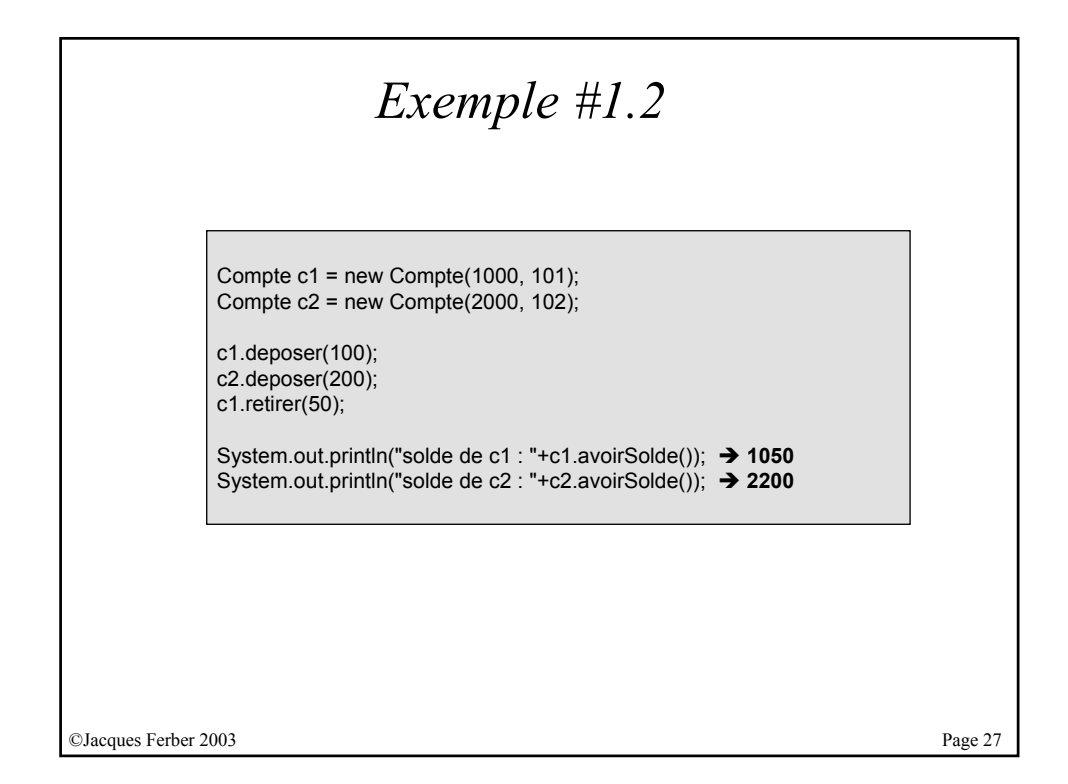

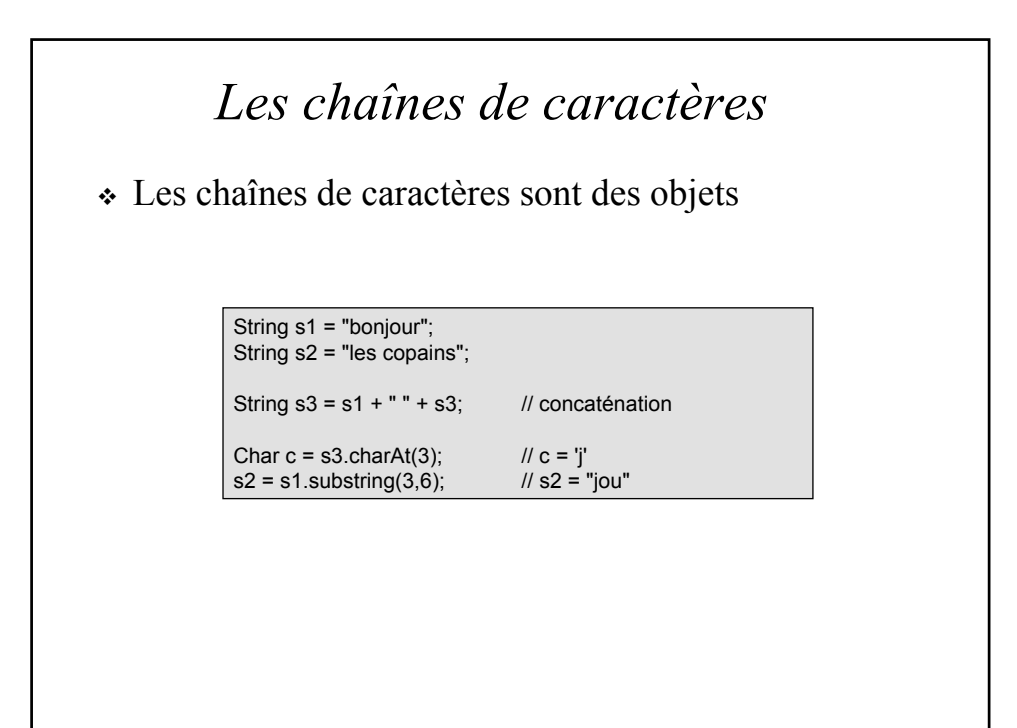

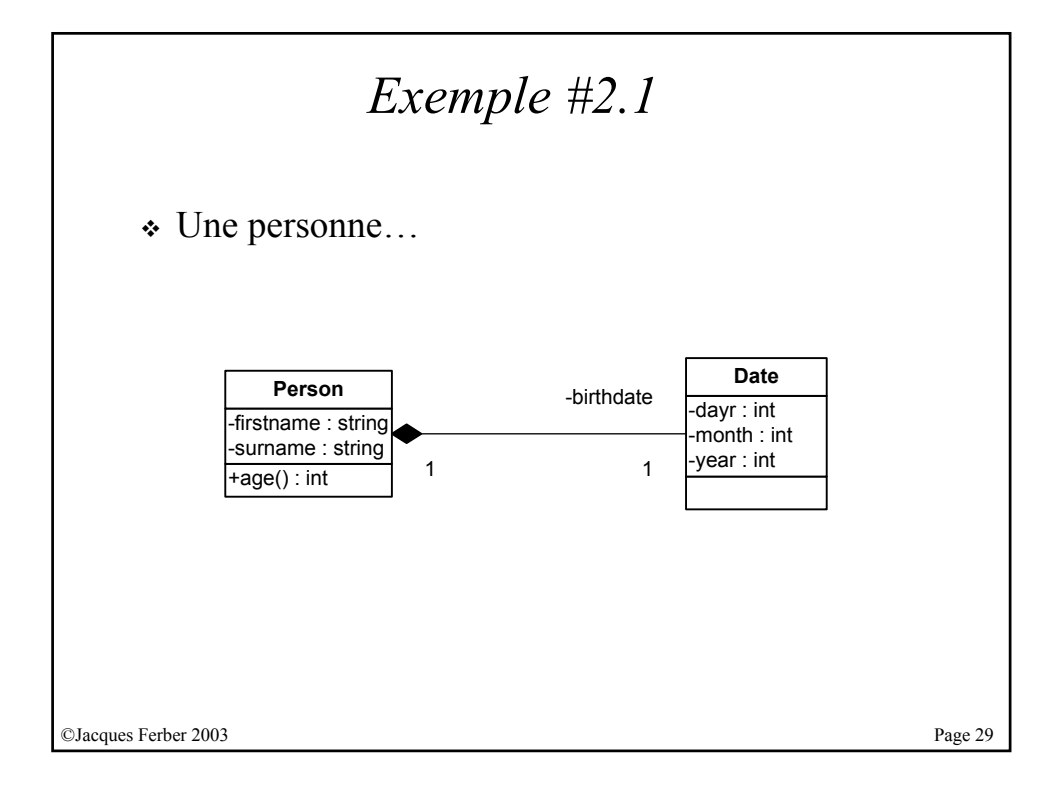

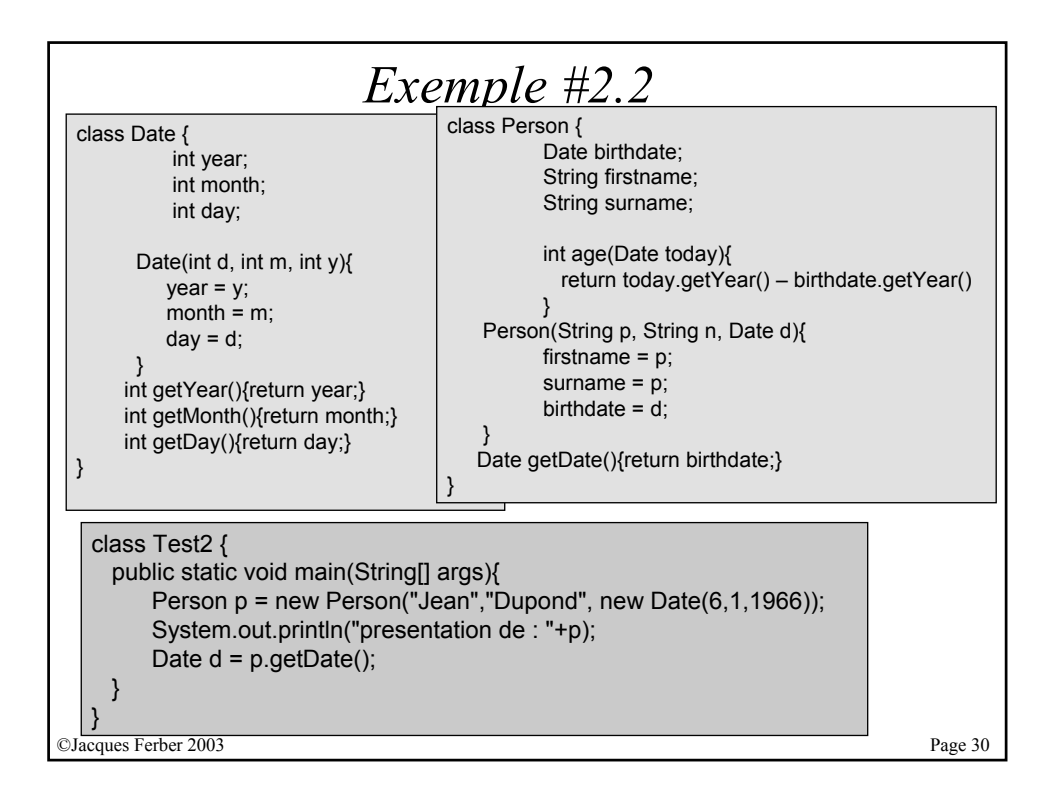

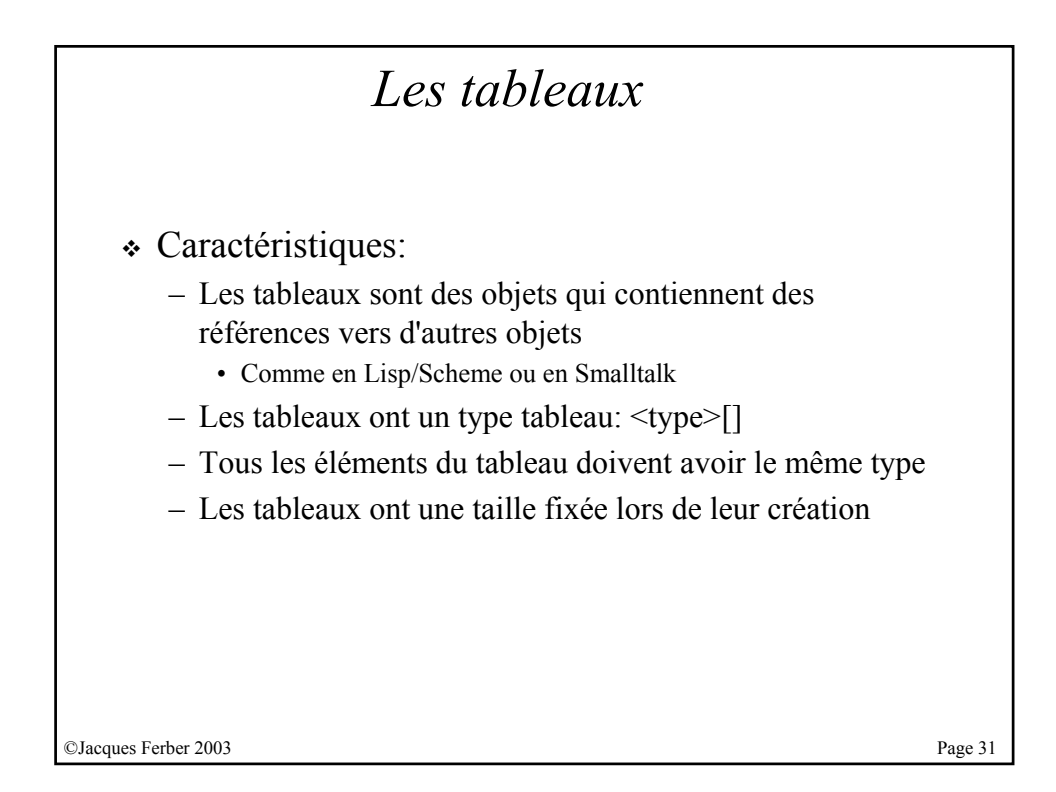

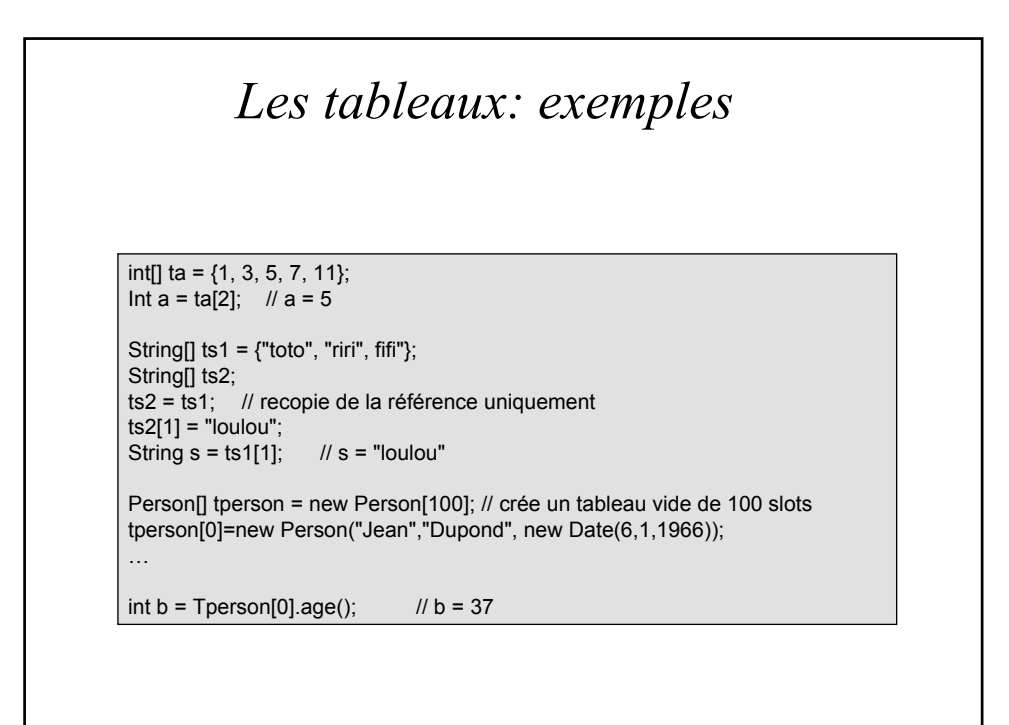

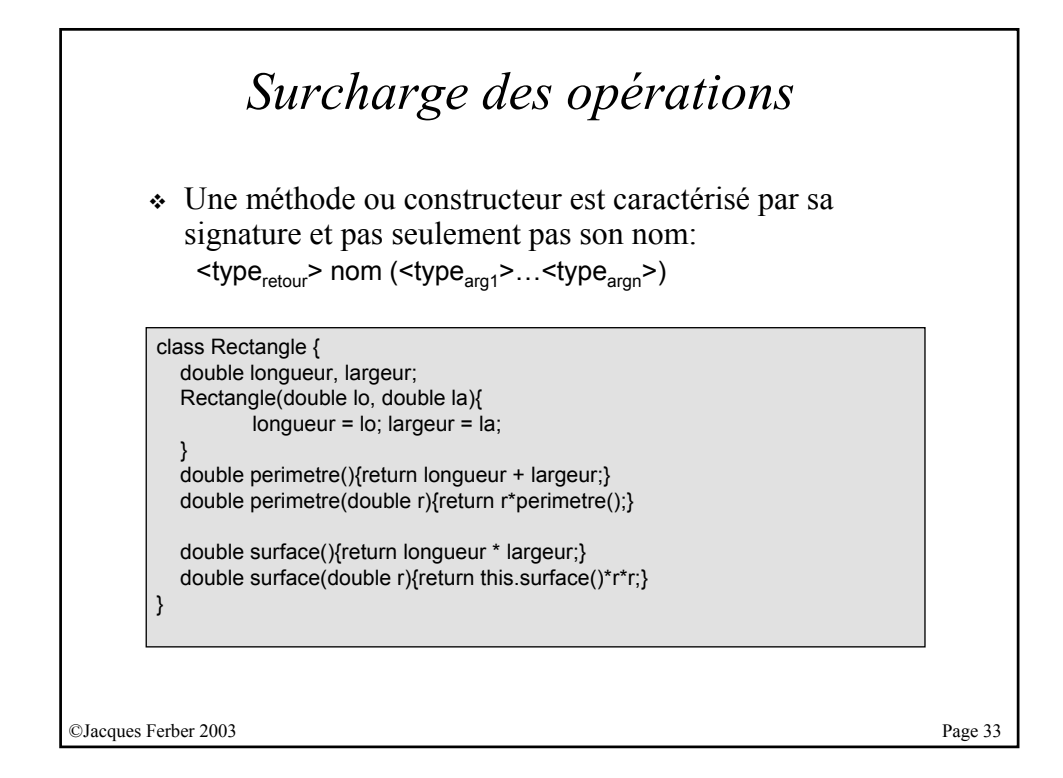

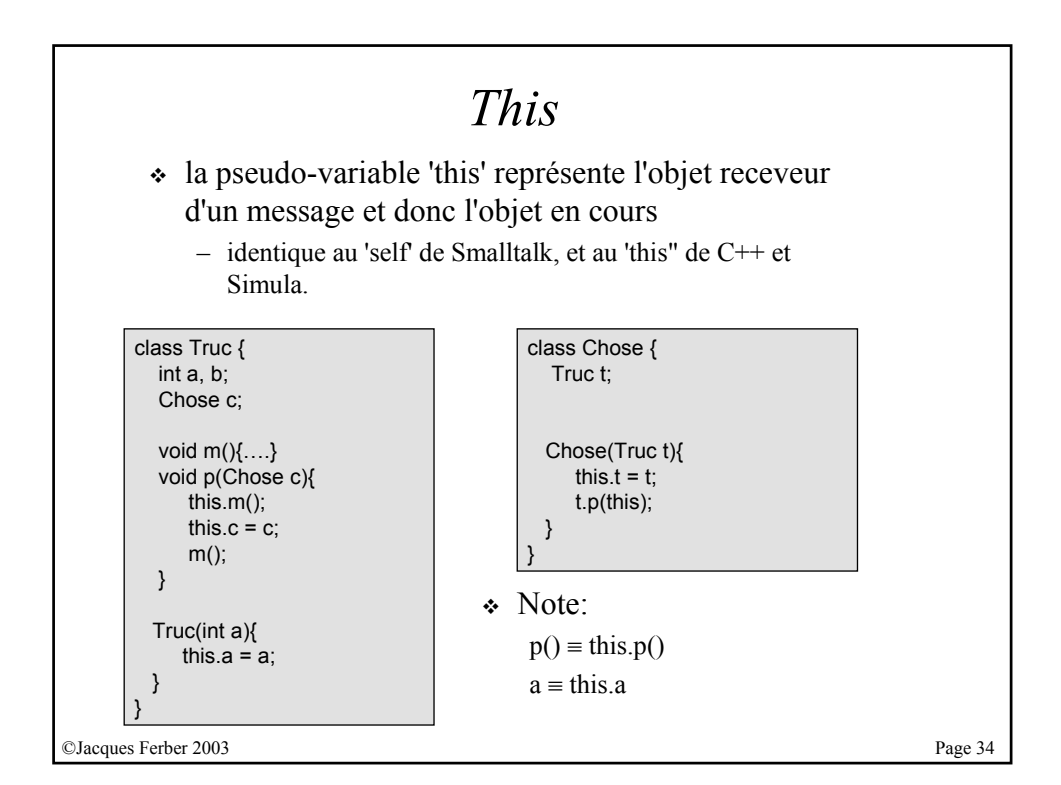

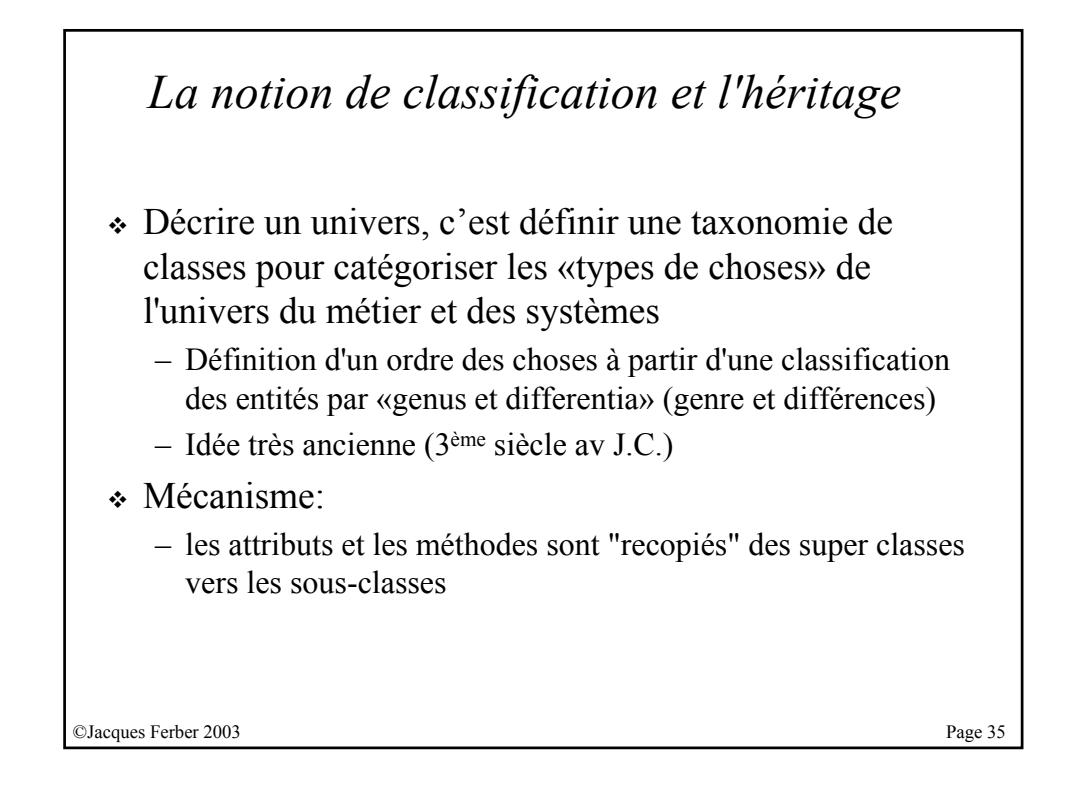

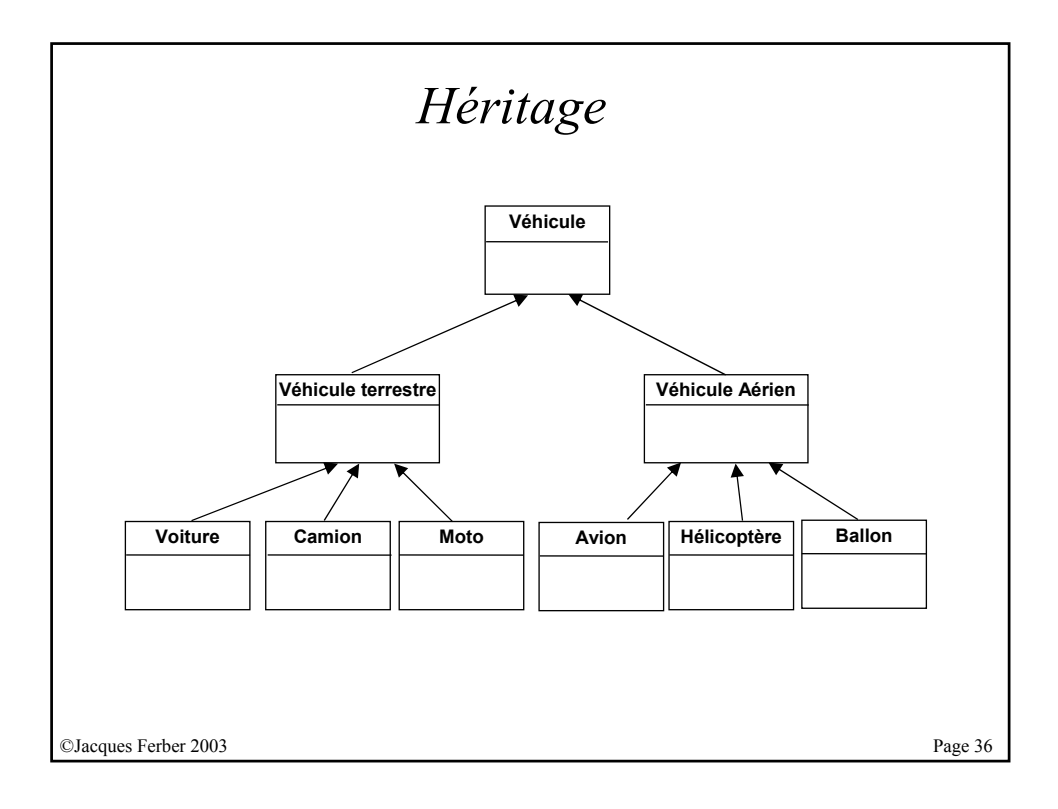

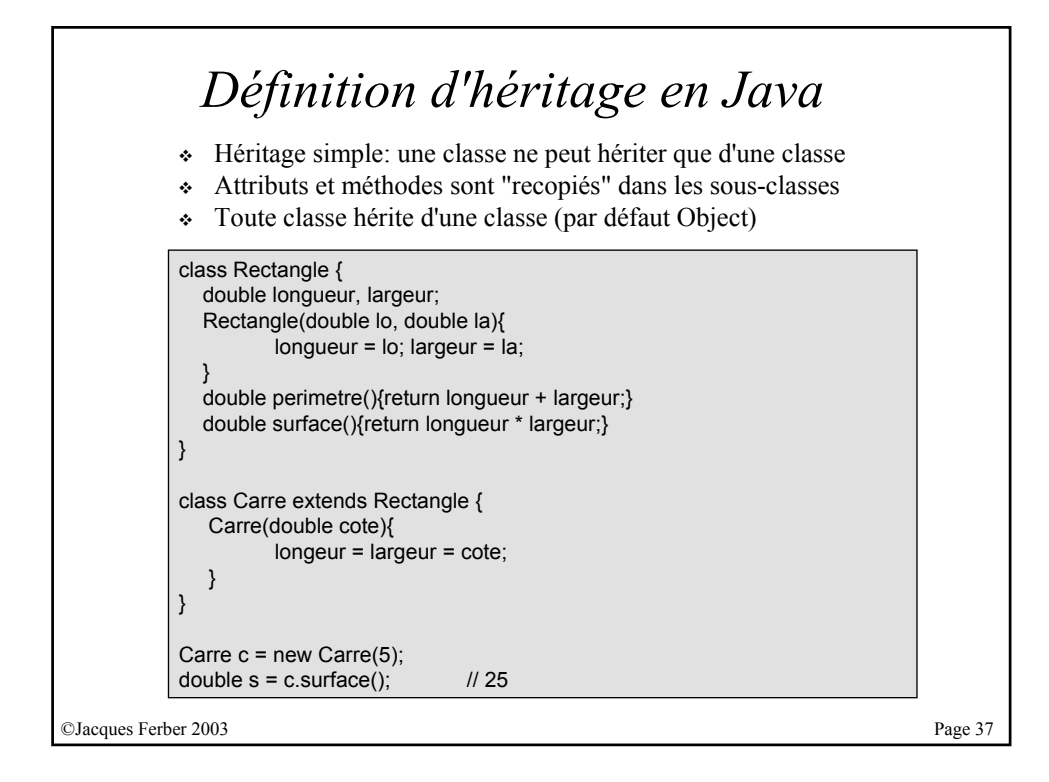

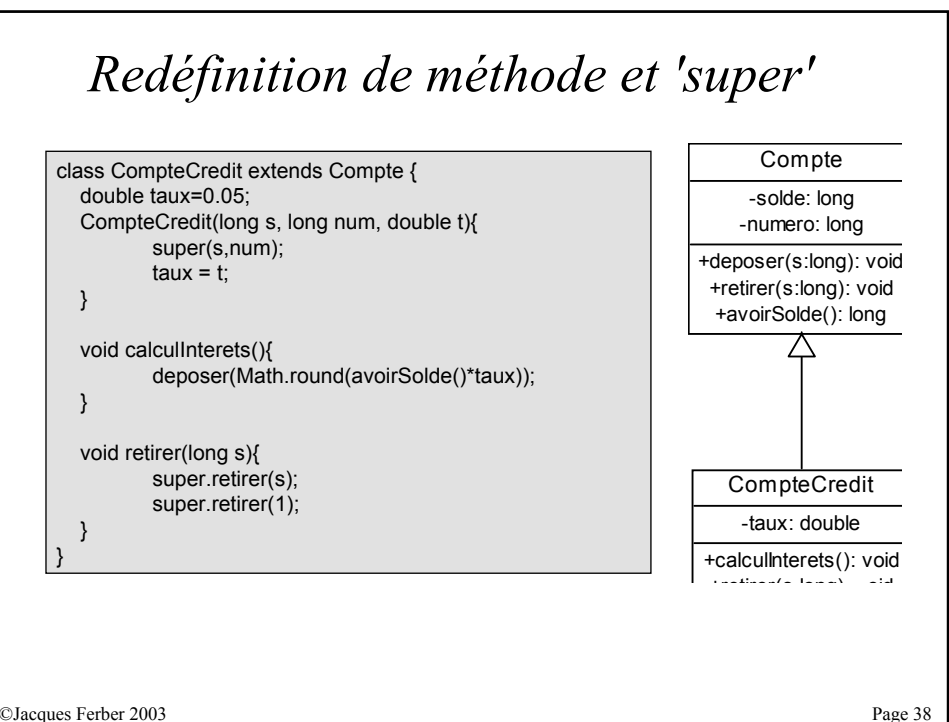

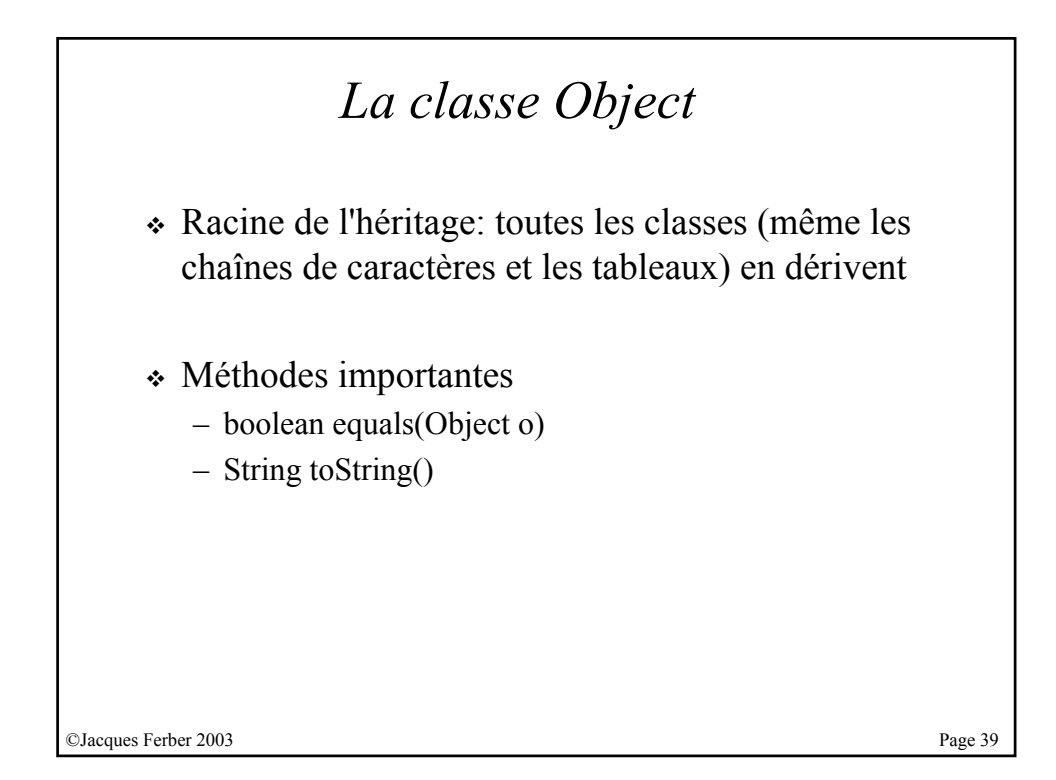

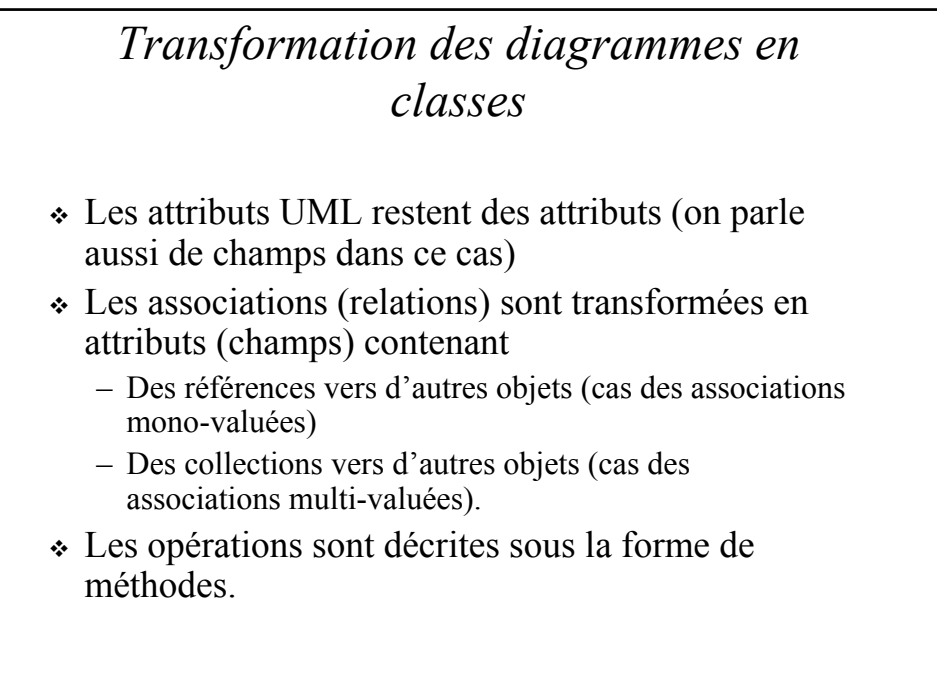

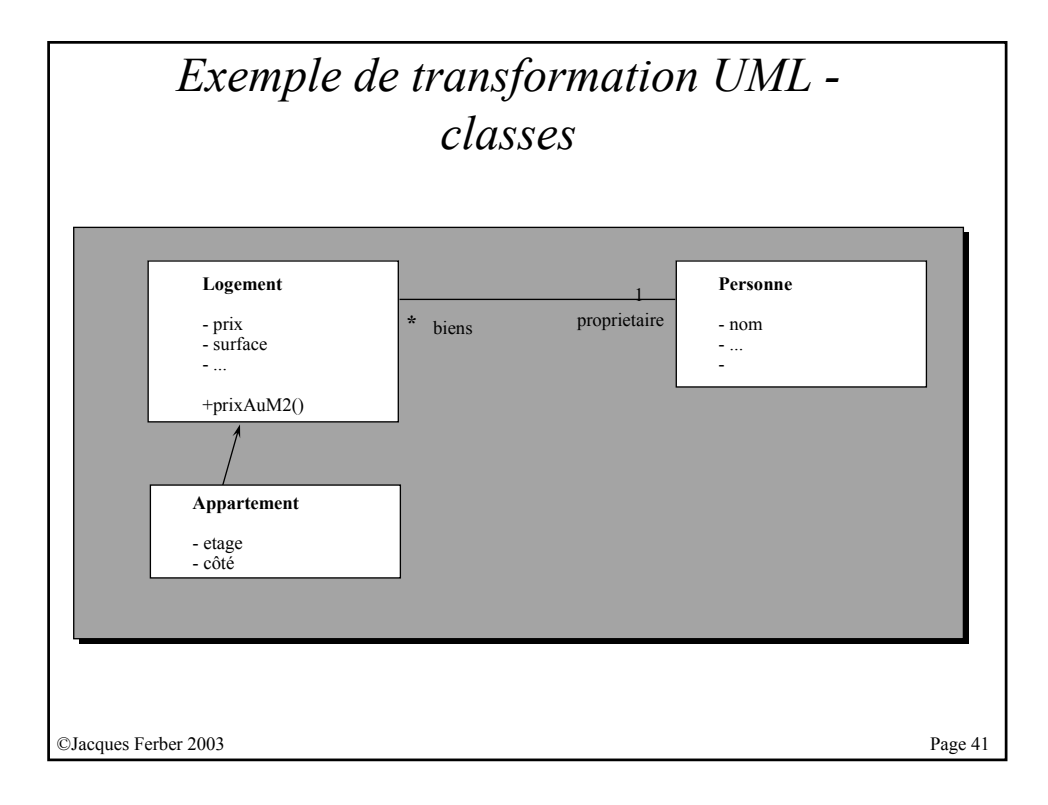

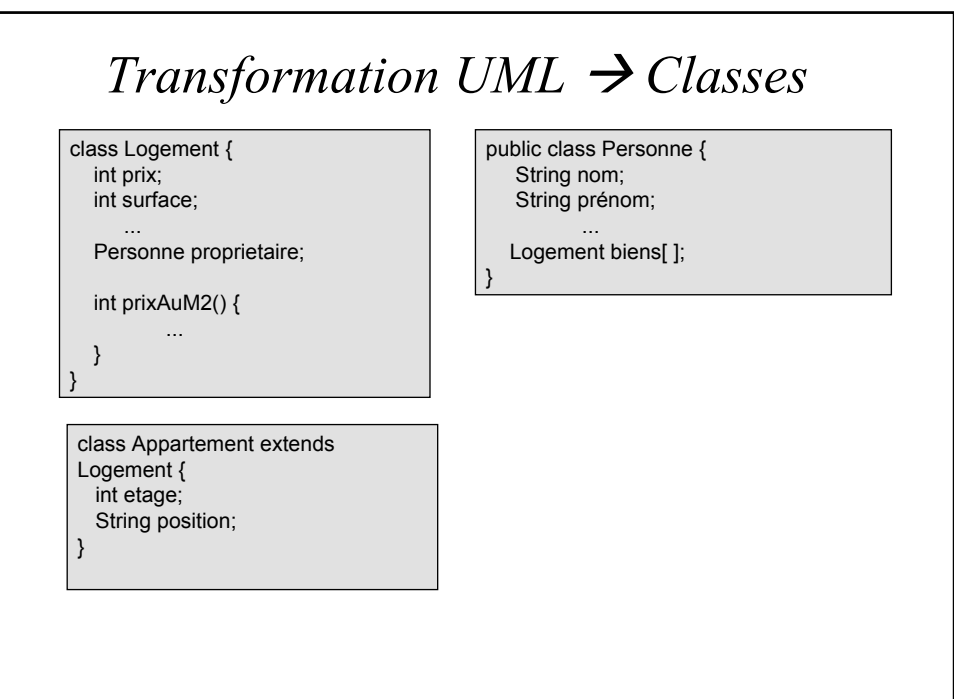

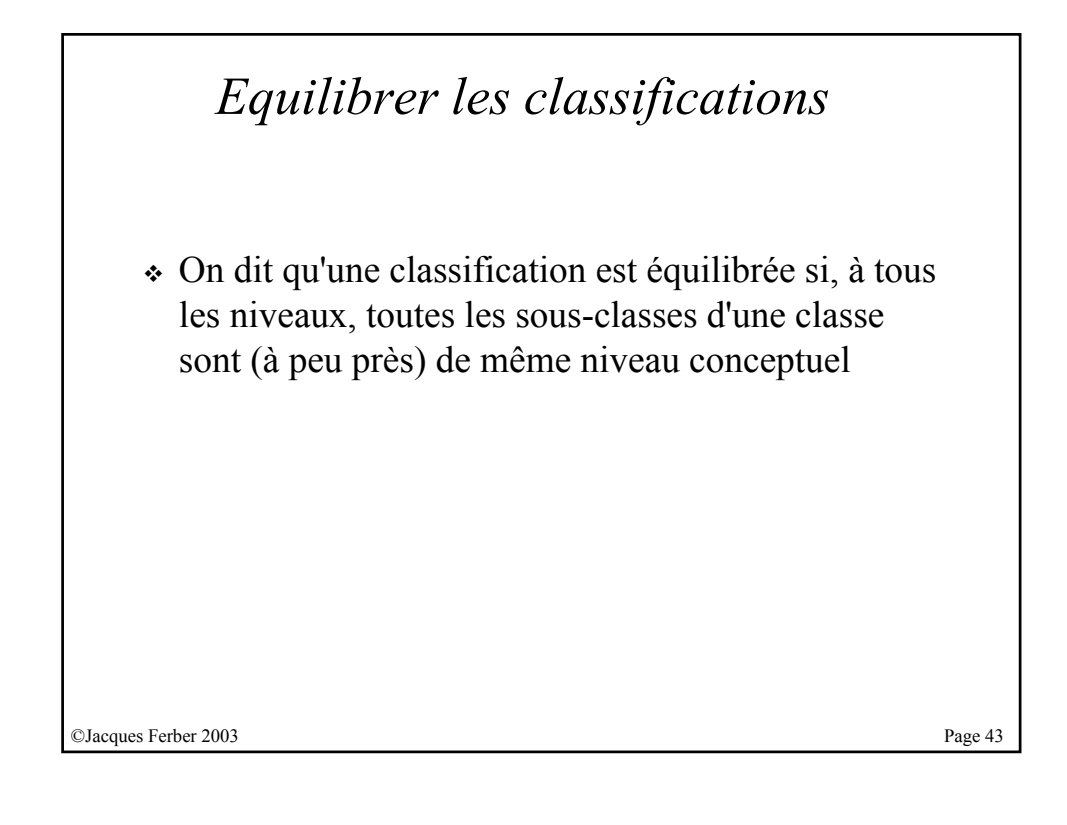

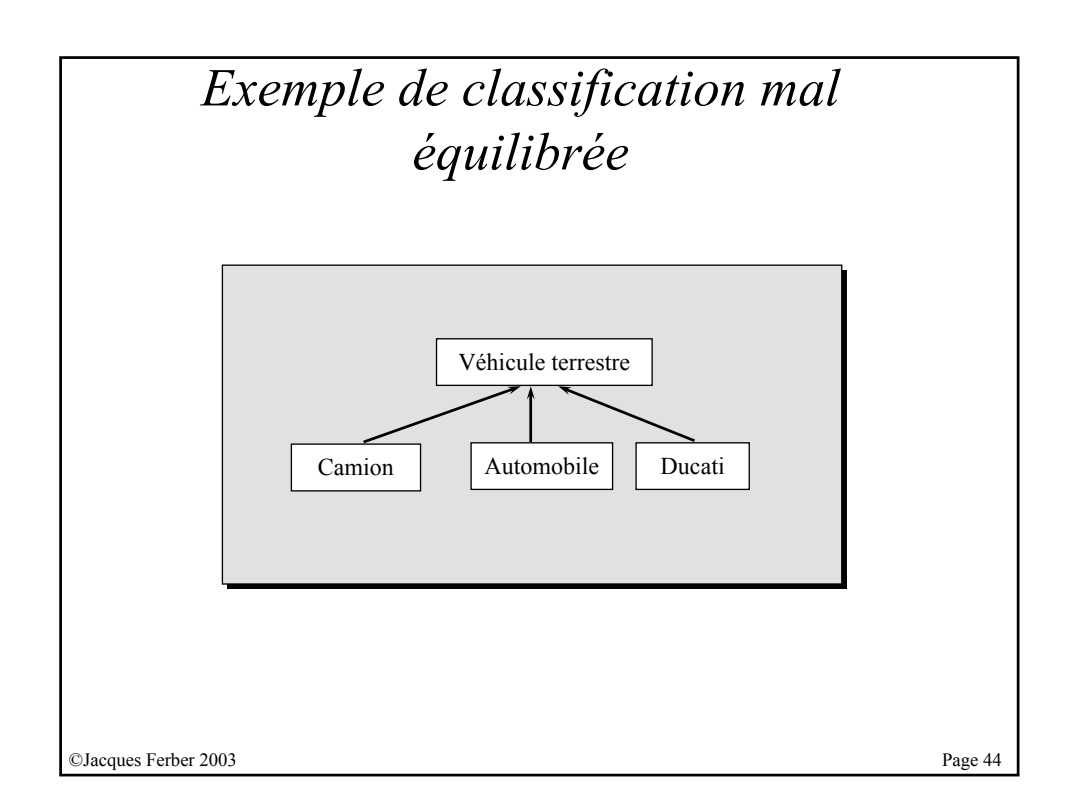

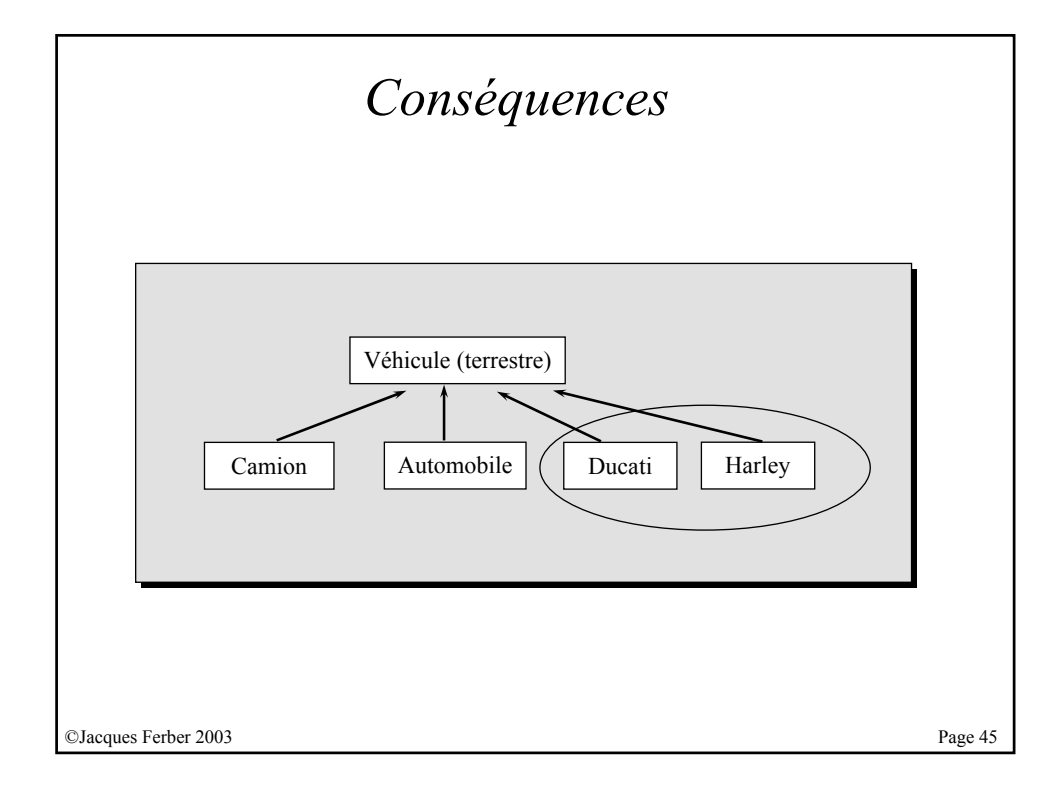

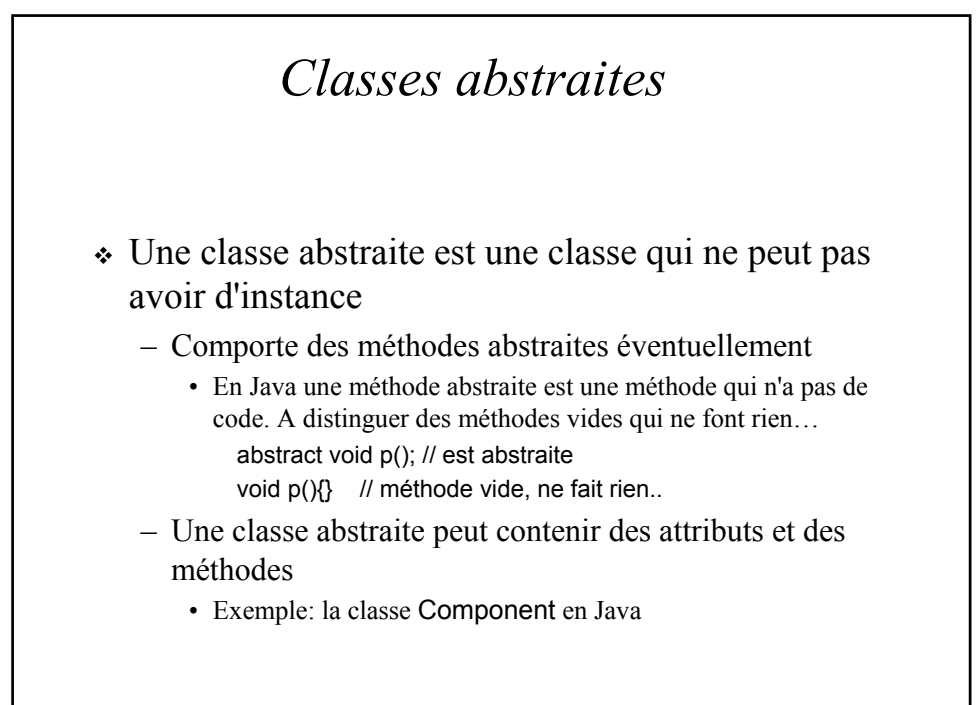

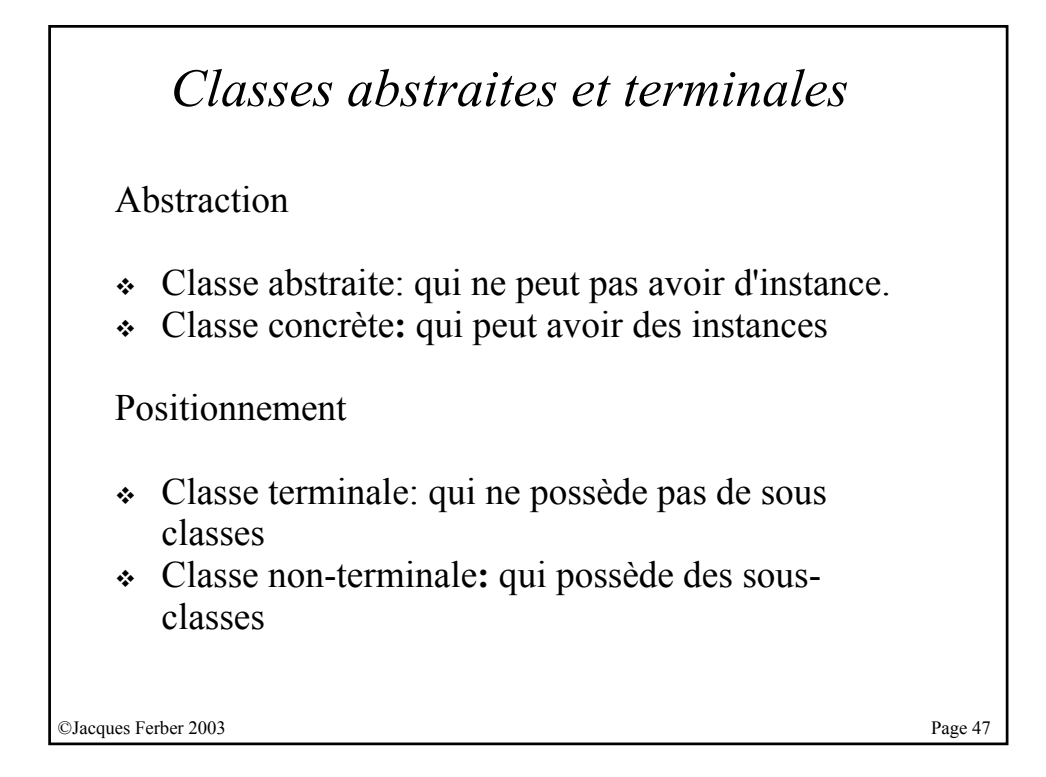

# *Règle d'utilisation des classes abstraites*

Une règle:

- faire en sorte que seules les classes terminales soient concrètes, et que les classes non-terminales soient abstraites.
- Permet d'avoir des classifications plus équilibrées **(**et donc plus stables et extensibles**)**

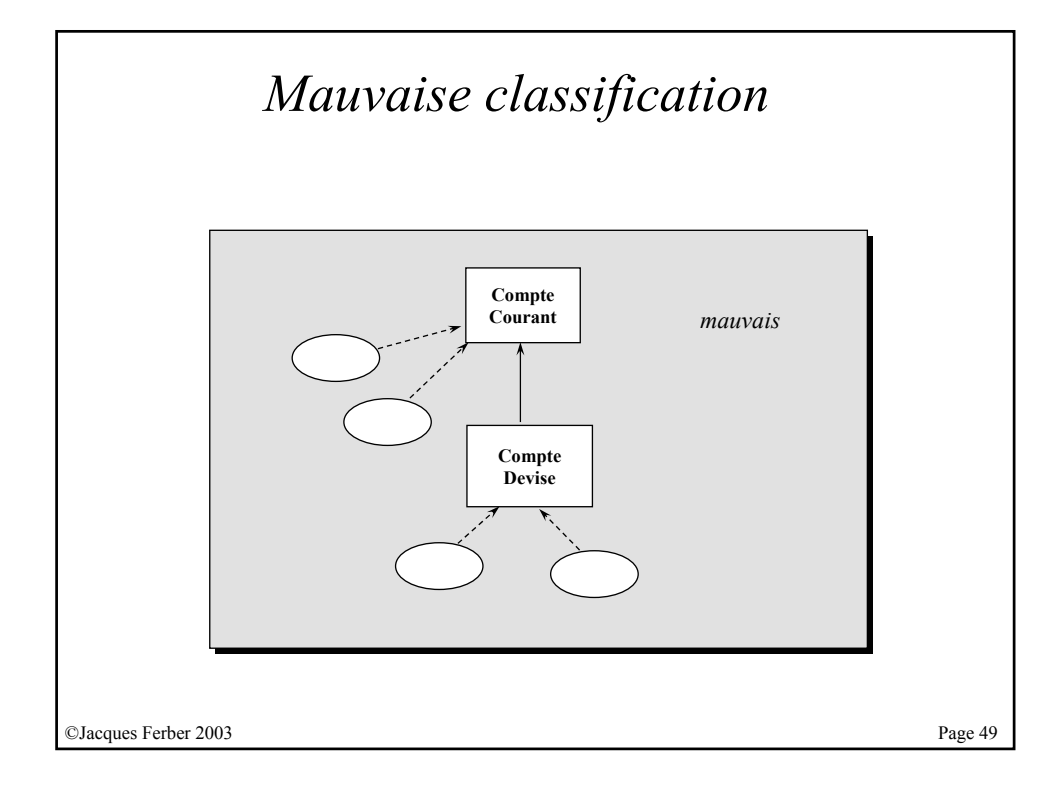

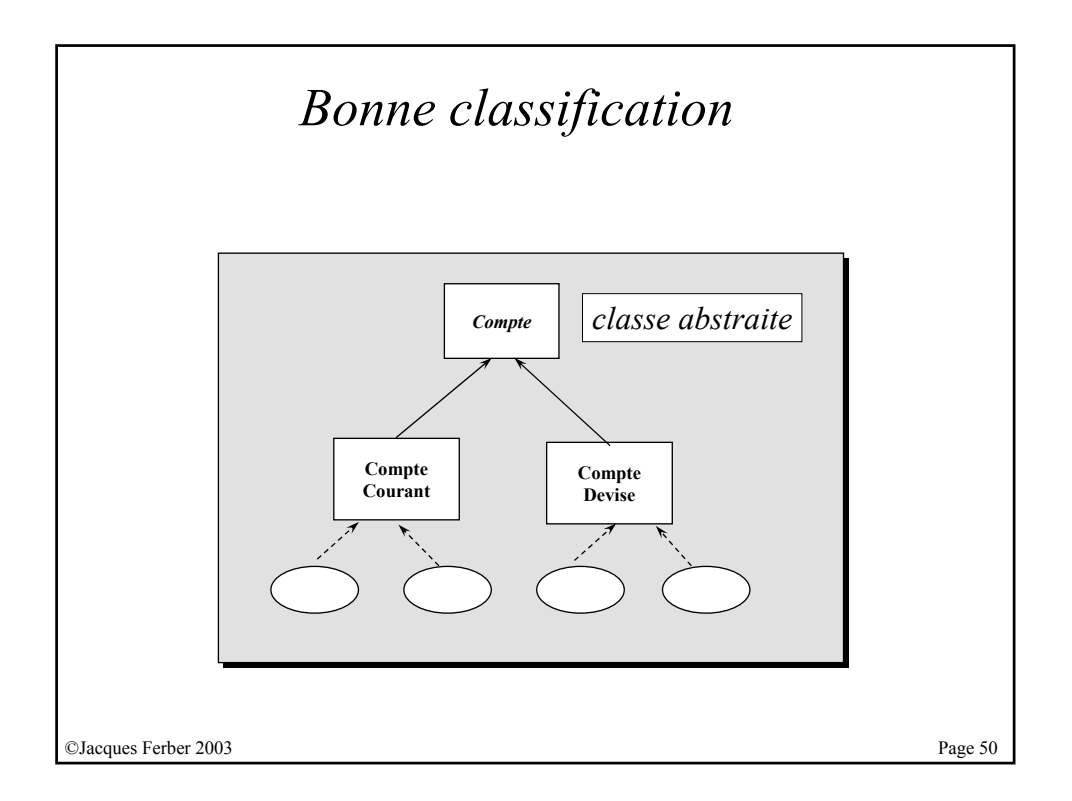

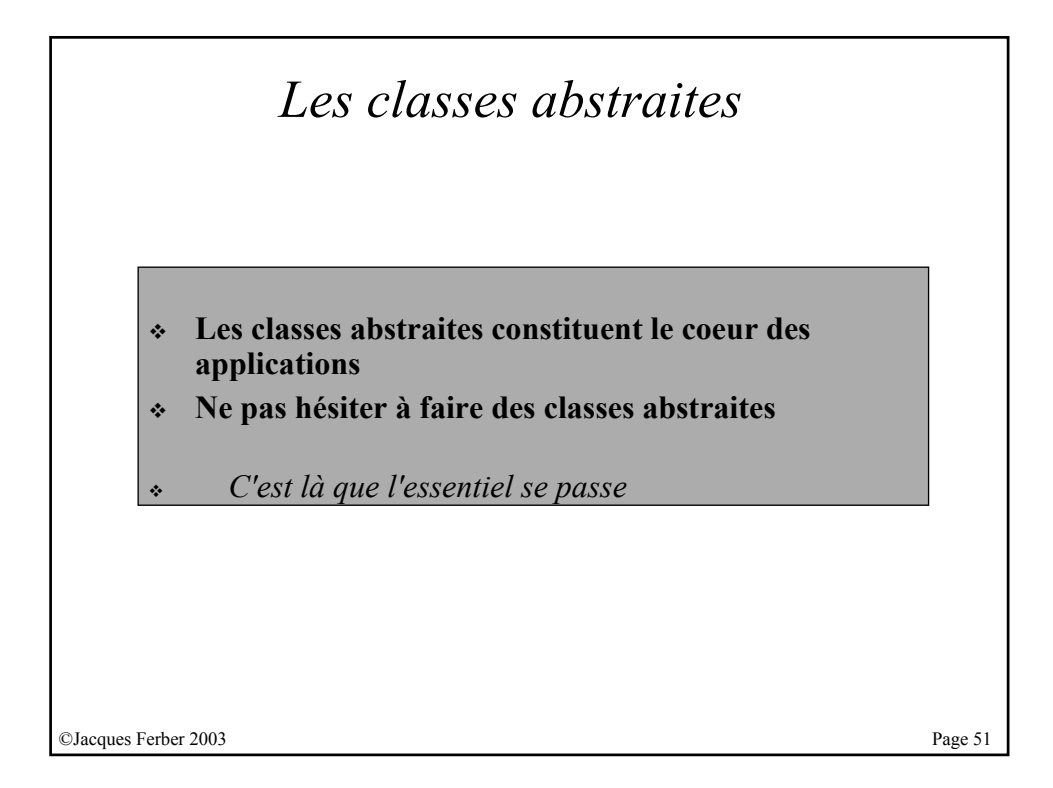

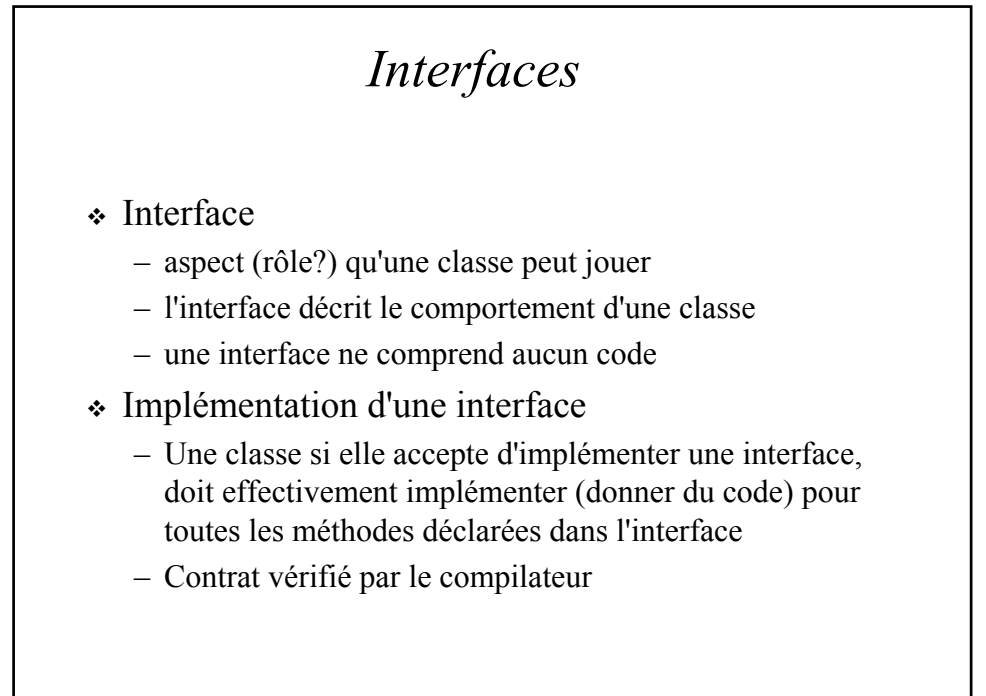

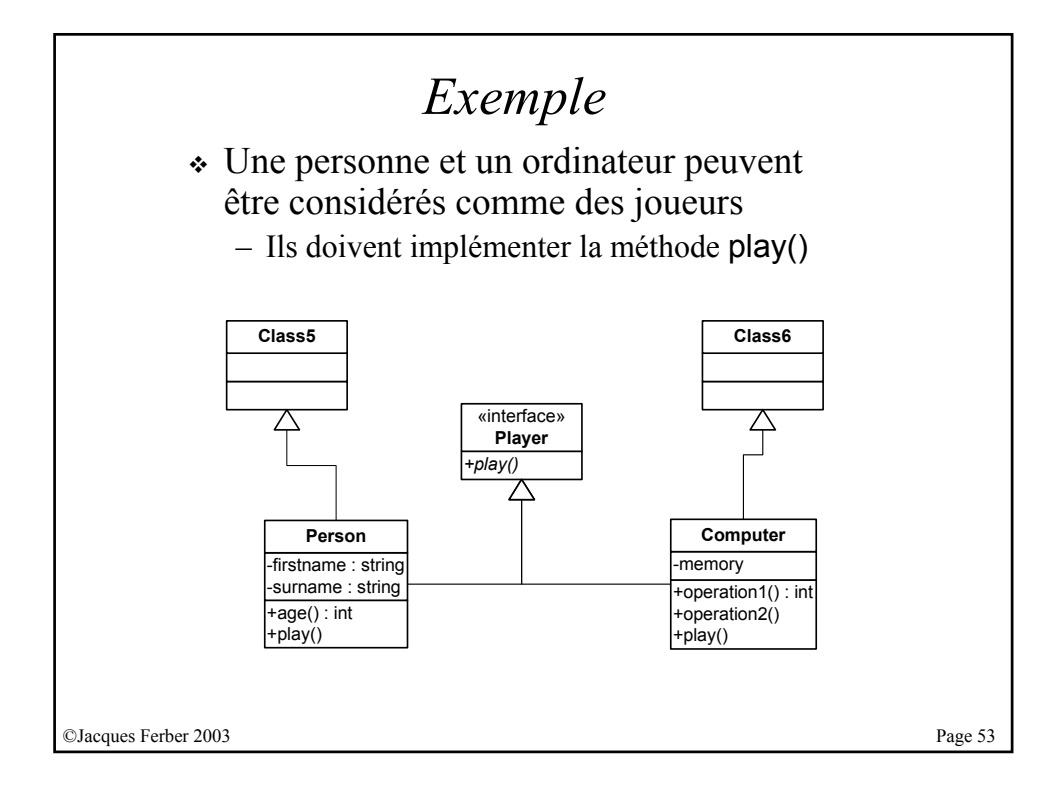

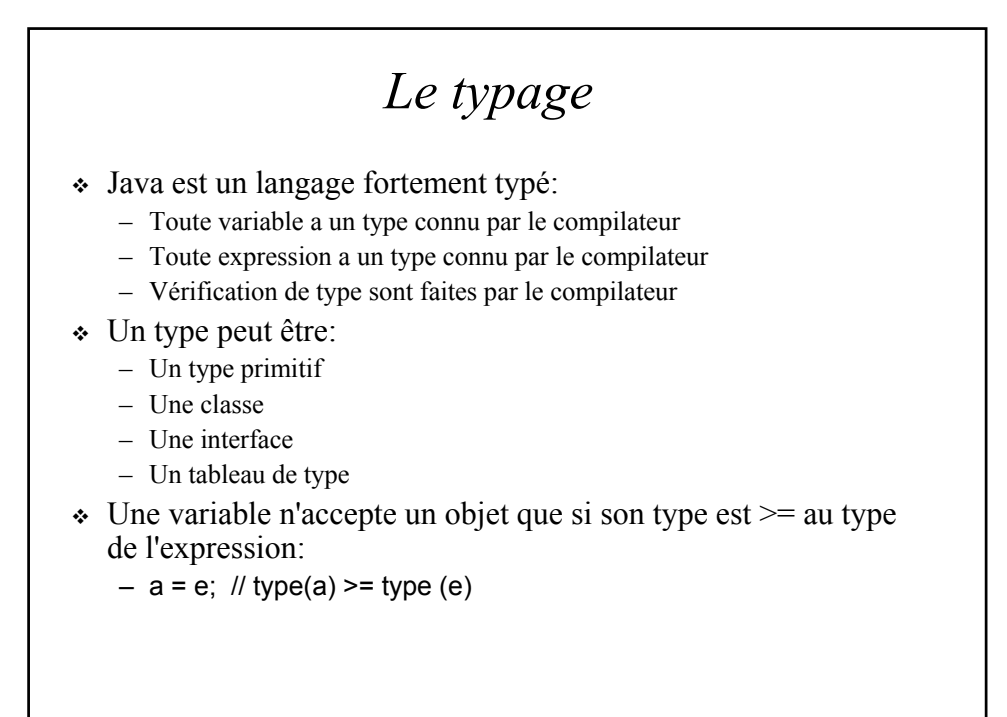

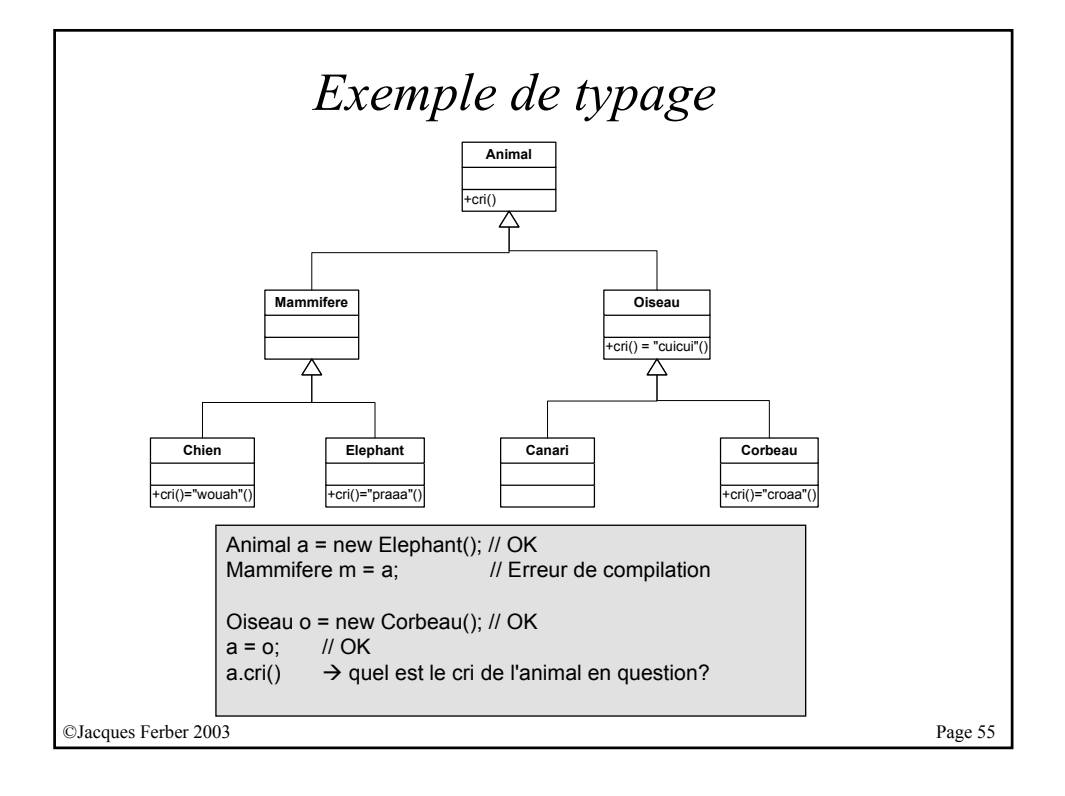

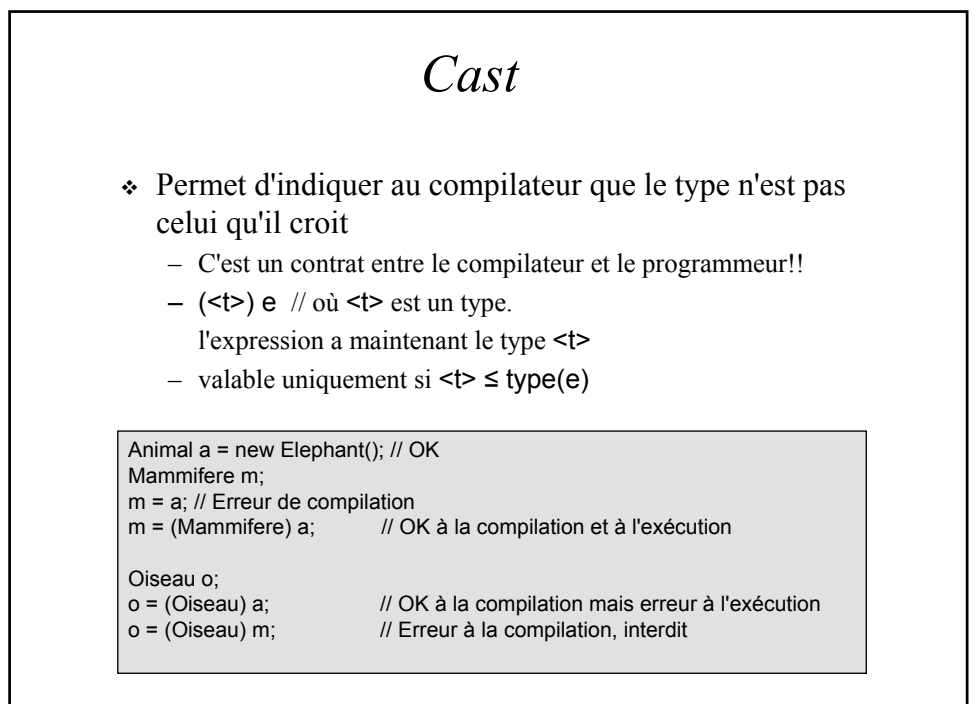

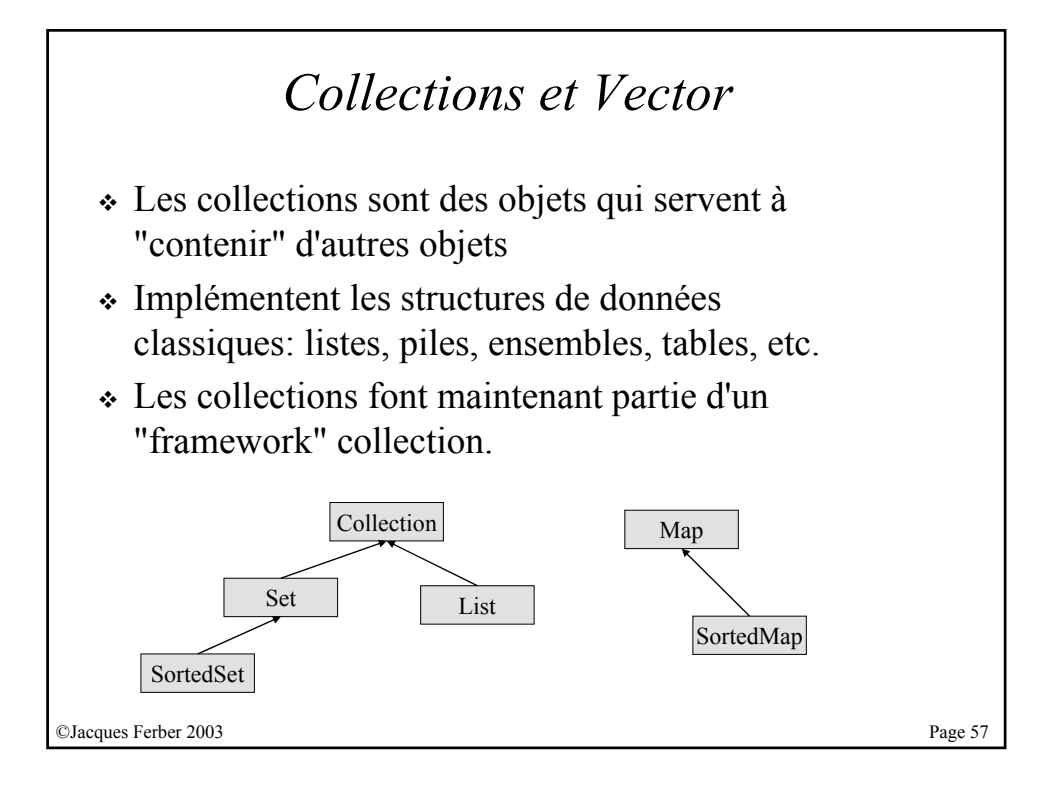

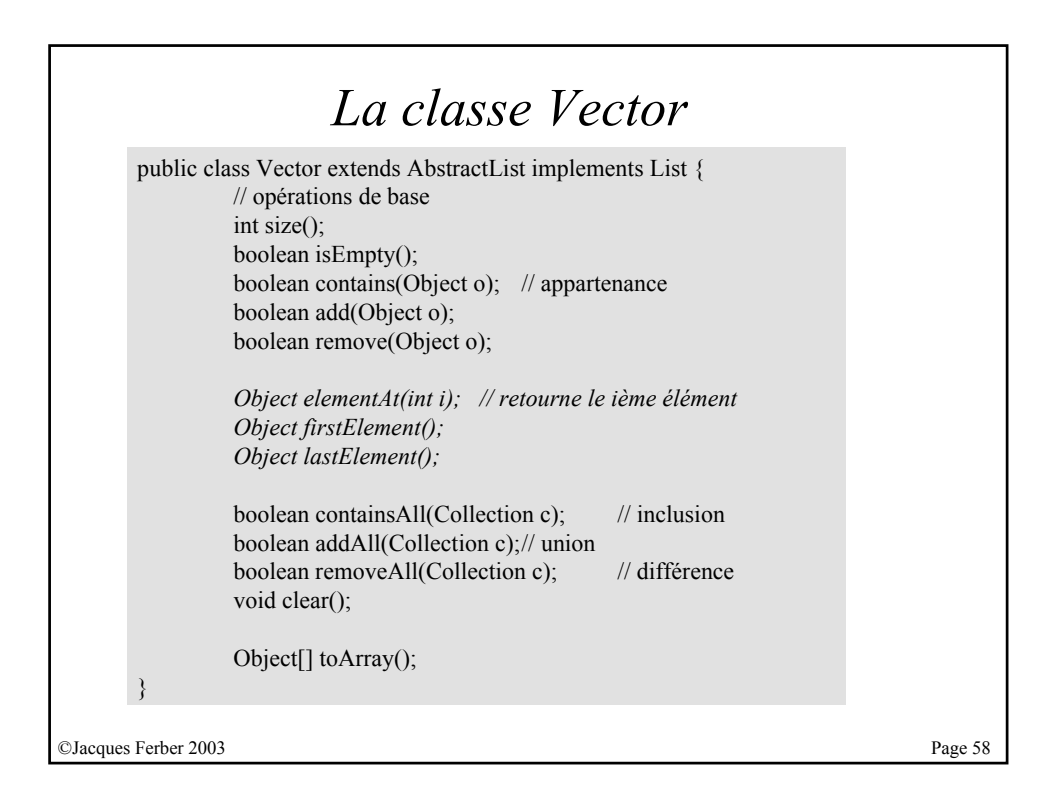

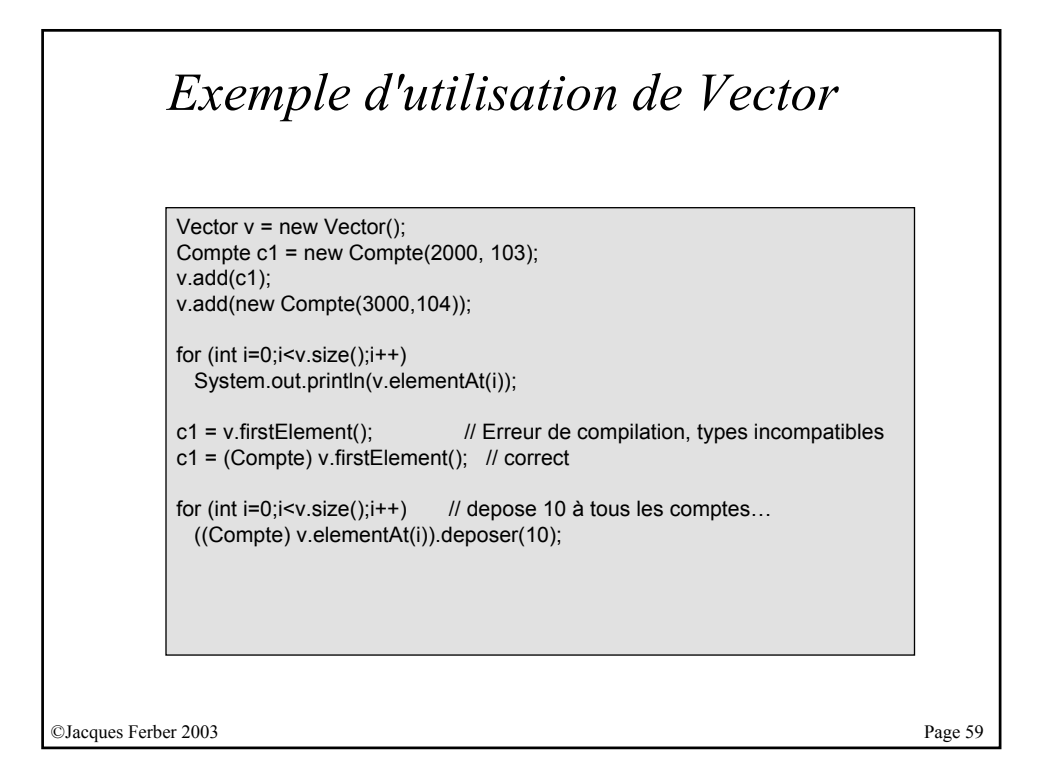

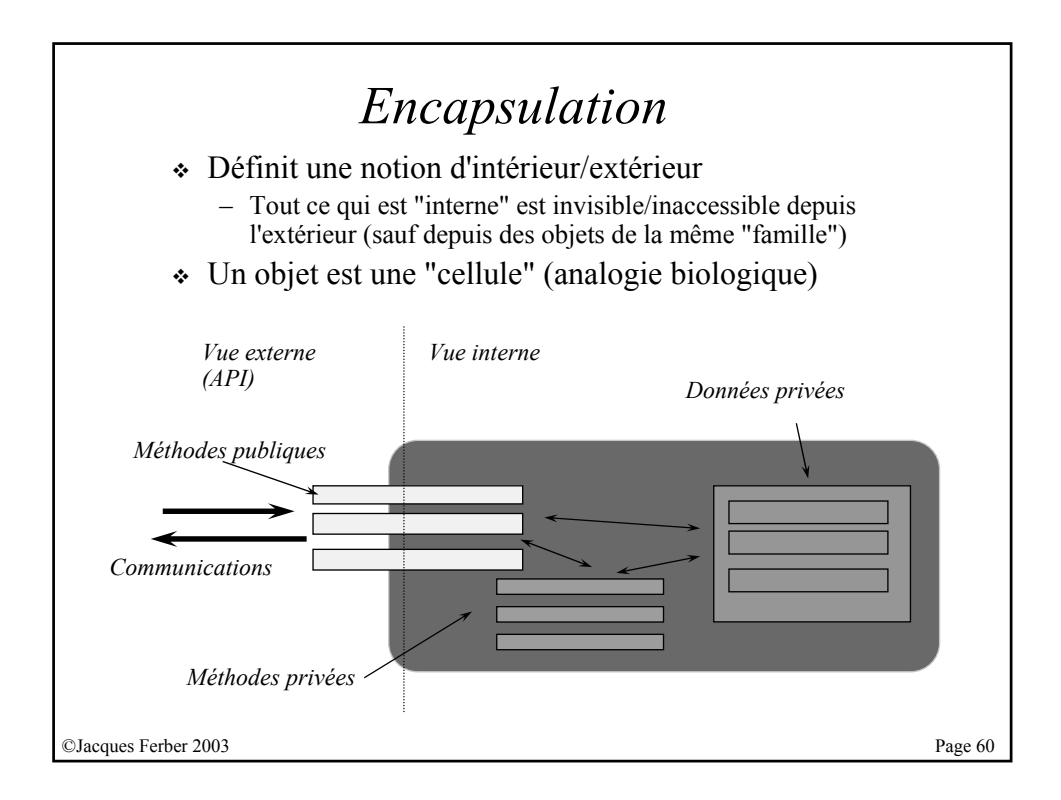

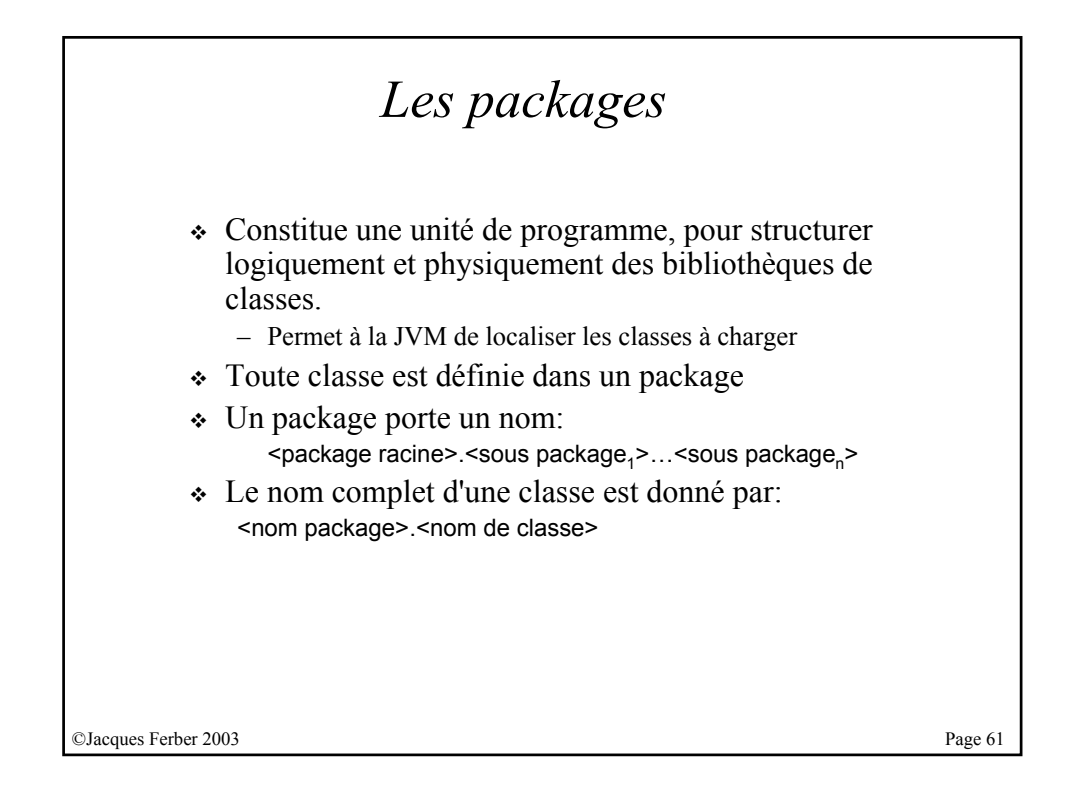

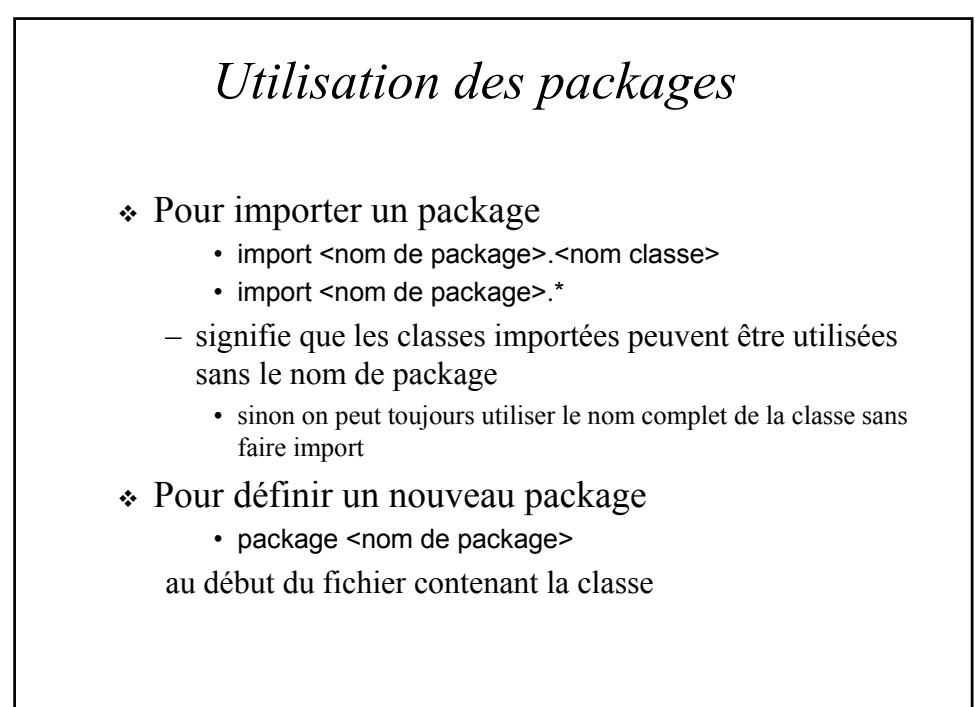

## *Processus de chargement des classes*

- Les classes sont chargées dynamiquement
	- à partir d'un emplacement dans le système de fichier ou à partir d'une archive .jar (ou .zip)
	- Le nom de package correspond à un directory
- Le CLASSPATH est une variable système qui contient l'ensemble des emplacements (racines de noms) où peuvent se trouver les classes à charger
- La JVM a besoin d'une classe
	- 1. Regarde si la classe est déjà dans la JVM
	- 2. Recherche s'il y a un CLASSPATH
		- Si oui, utilise ce classpath comme racine de tous les lieux où peut se trouver la classe
		- Si non, chercher dans le dossier extension un jar contenant la classe.
	- 3. si pas trouvée, aller rechercher dans le jar contenant toute la bibliothèque des classes initiales.
	- 4. si pas trouvée, erreur 'Class not found'
- Il est possible de (re)définir ses propres class loader pour aller chercher les classes où on le désire

©Jacques Ferber 2003 Page 63

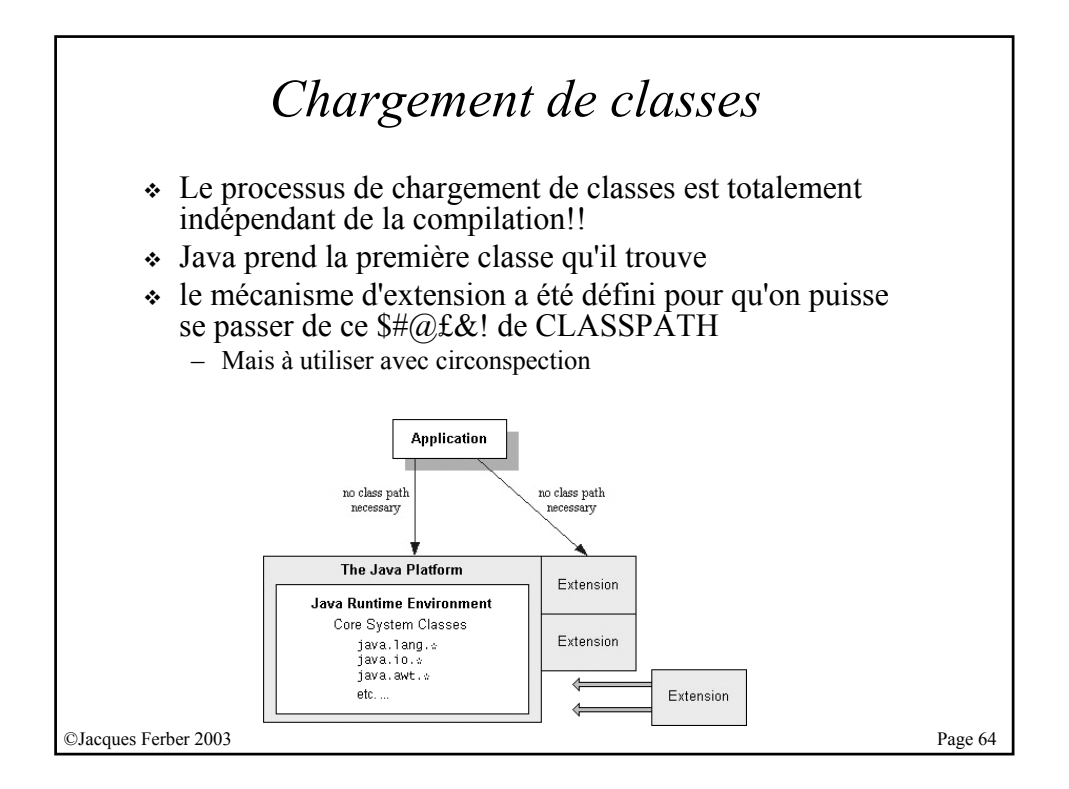

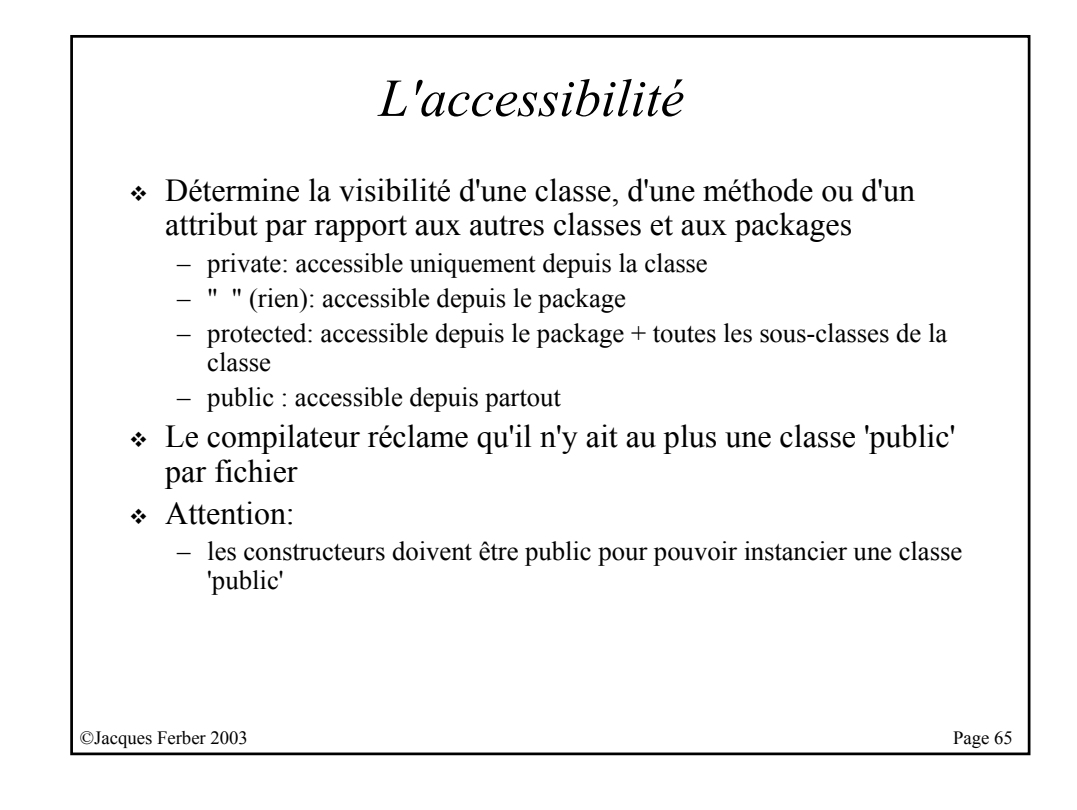

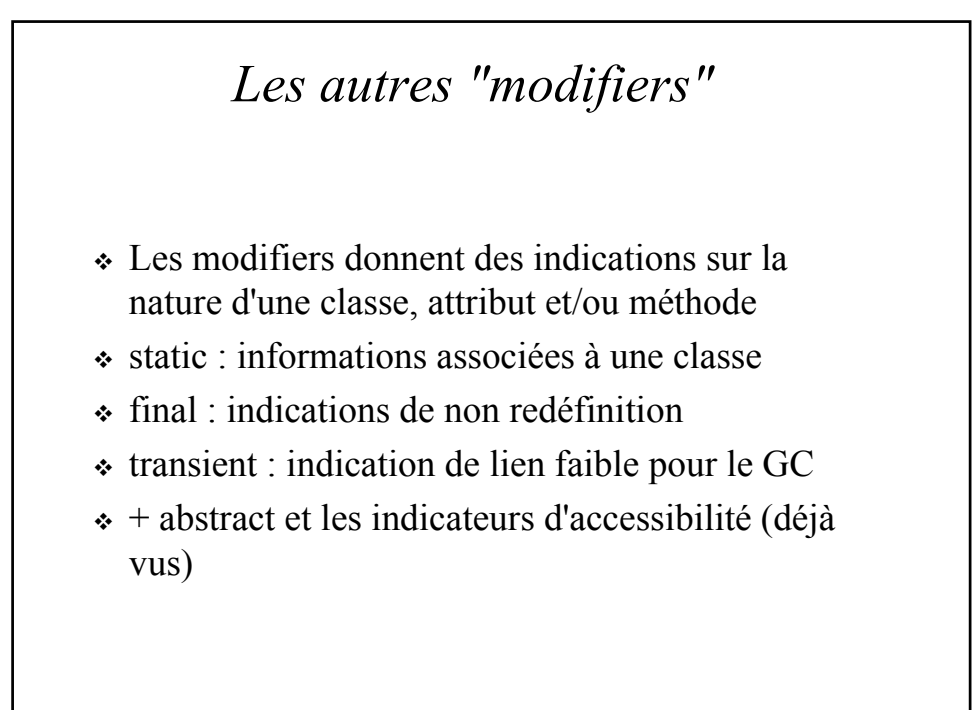

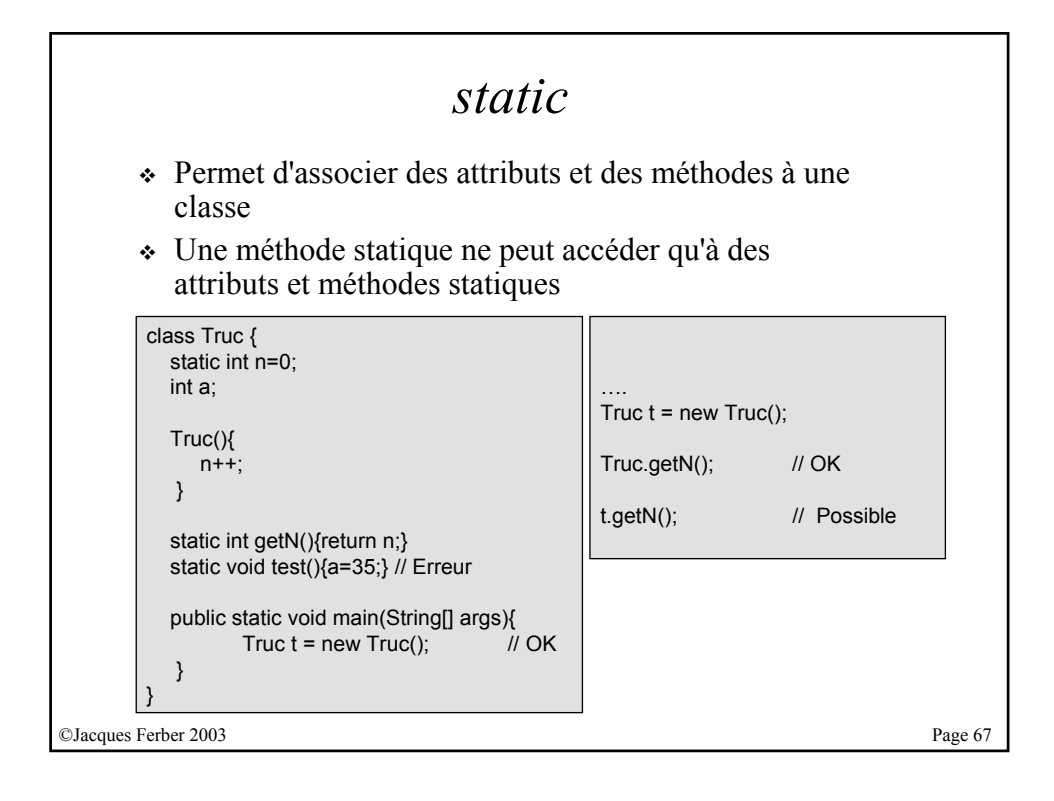

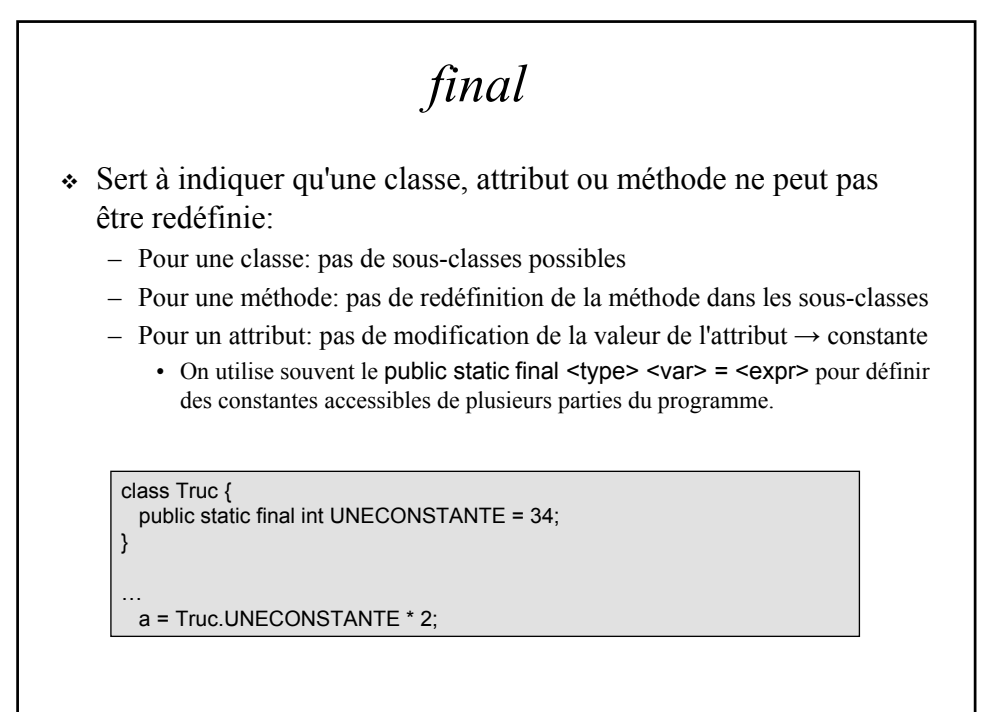

©Jacques Ferber 2003 Page 68

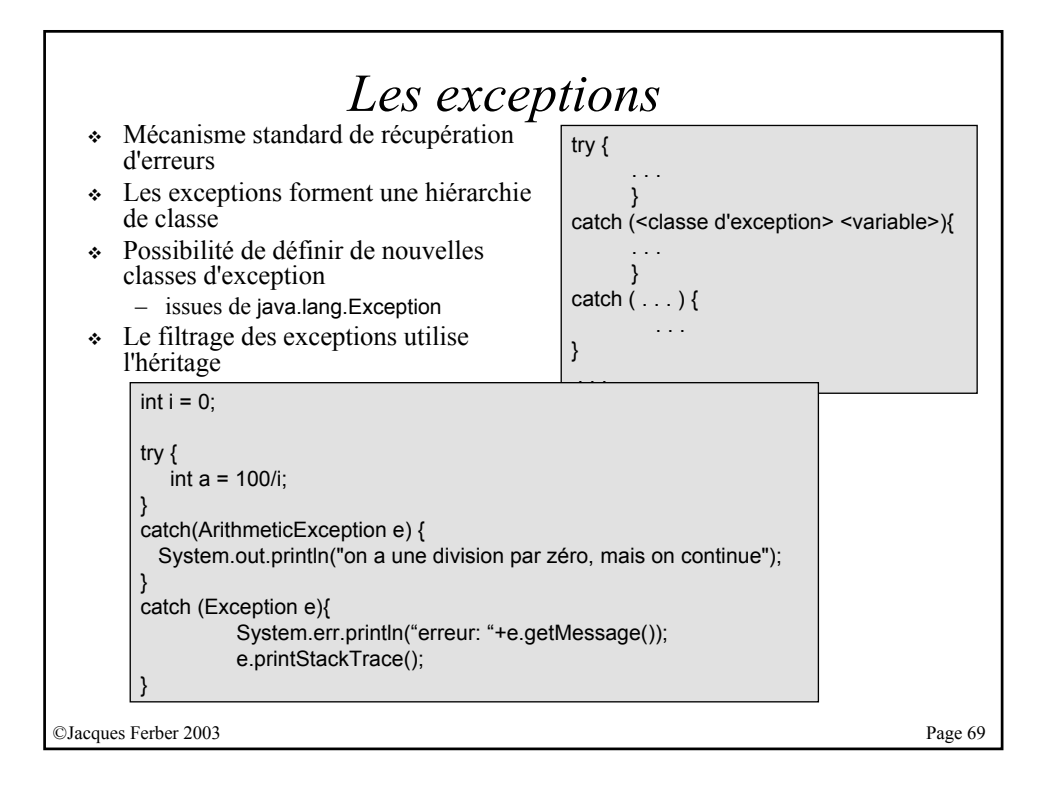

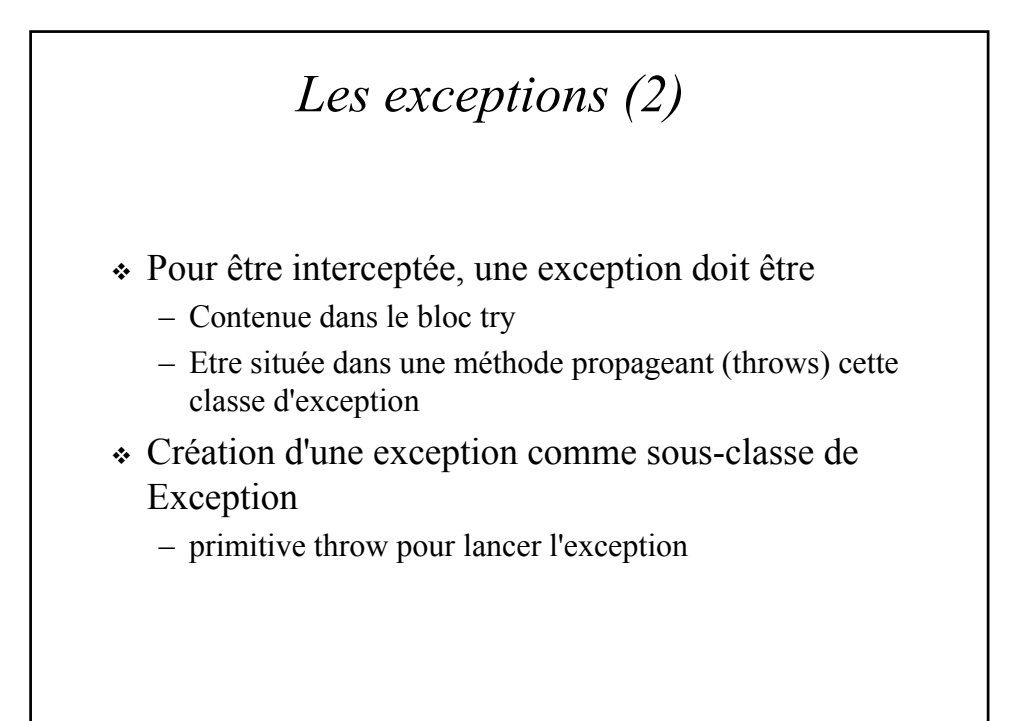

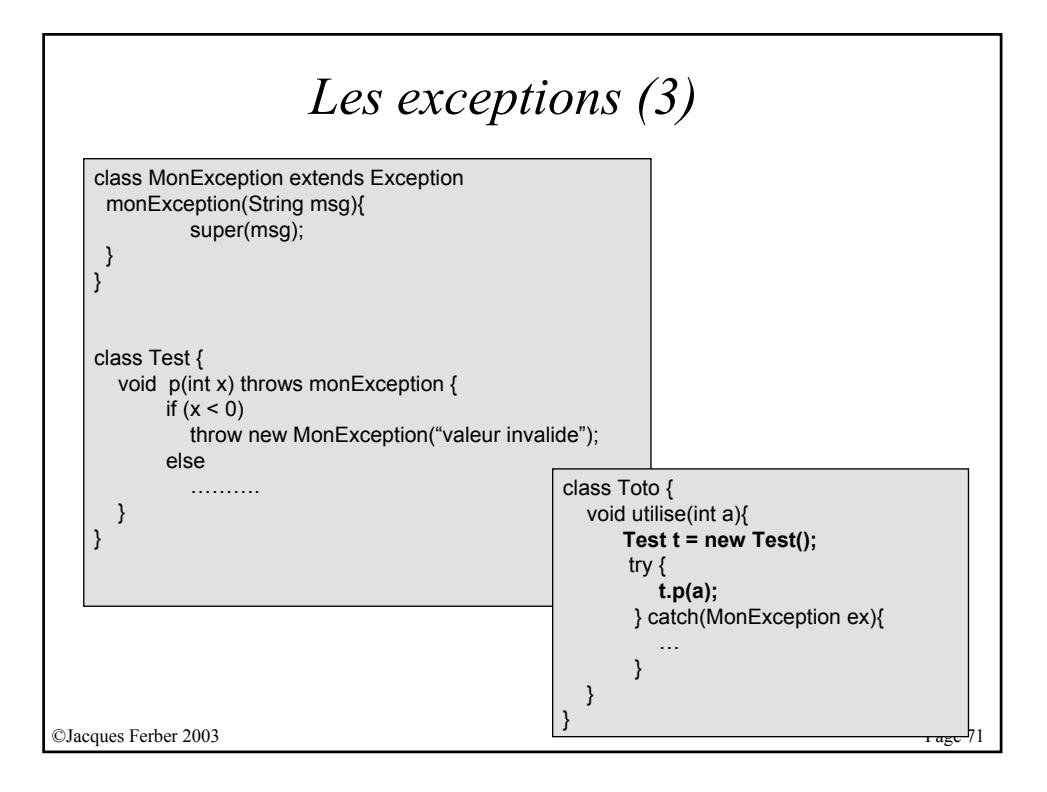

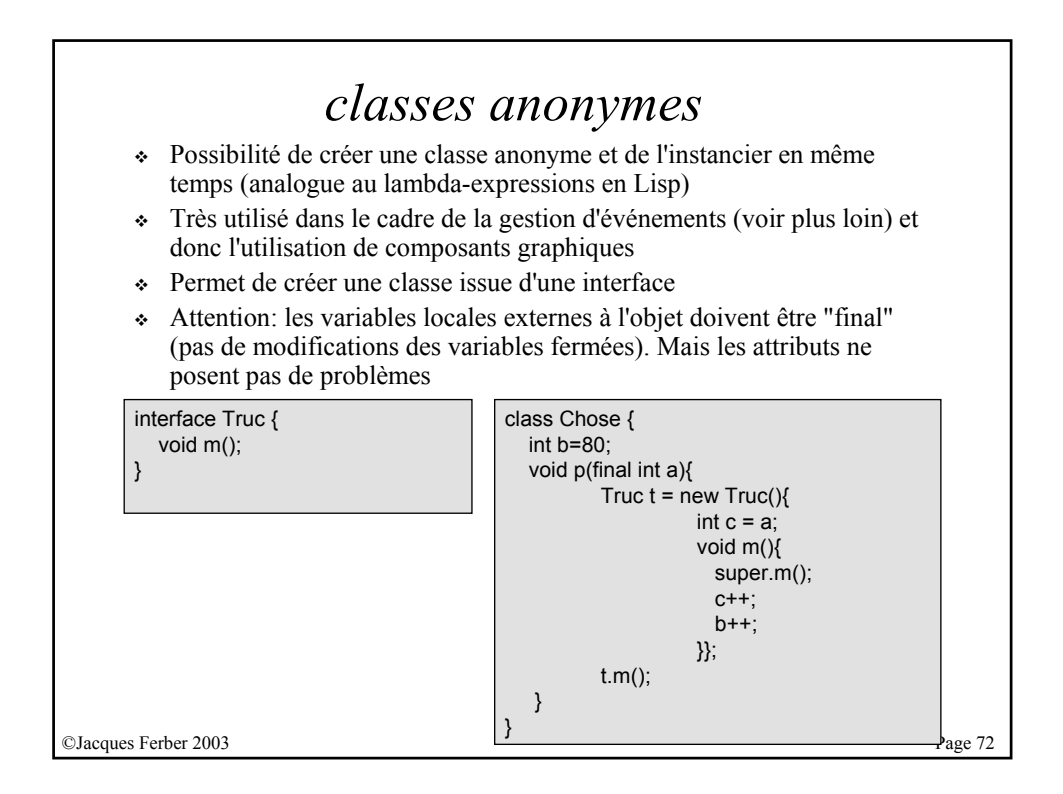